## DATA TRANSFORMATION

## DATA TRANSFORMATION

- Our data is provided in a given form
	- ‣ Tabular (vectors)
	- ‣ Network
	- **Time series**
	- ‣ Text
	- ‣ Images
	- ‣ ….
- To use the full potential of data mining, you might want to study it from multiple angles
	- ‣ How to convert from tabular to graph?
	- ‣ From Graph to Tabular?
	- ‣ From images/text to tabular (embedding)?

#### DIMENSIONALITY REDUCTION Low dimensionality embedding

## DIMENSIONALITY REDUCTION

- Data Mining objective: understand our data
	- ‣ We get a dataset composed of many features
		- Or worst, complex object (image, sound, graph…)
	- ‣ How to understand the organization of our data?
	- ‣ How to perform clustering?

## VISUALIZATION

- Your data is perfectly fine, but you want to intuitively understand how it is organized
	- ‣ Are there groups of similar objects?
	- ‣ Are my clusters meaningful?
	- ‣ Is my classification/clustering on some types of elements and not others.

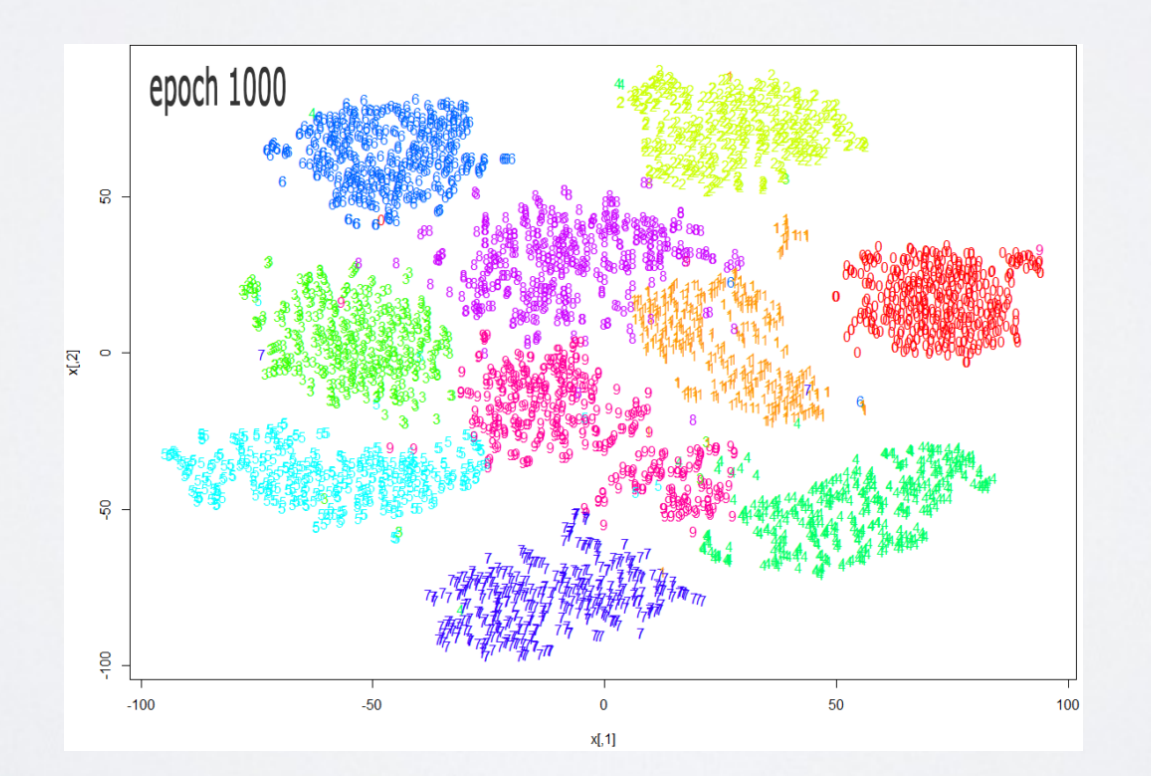

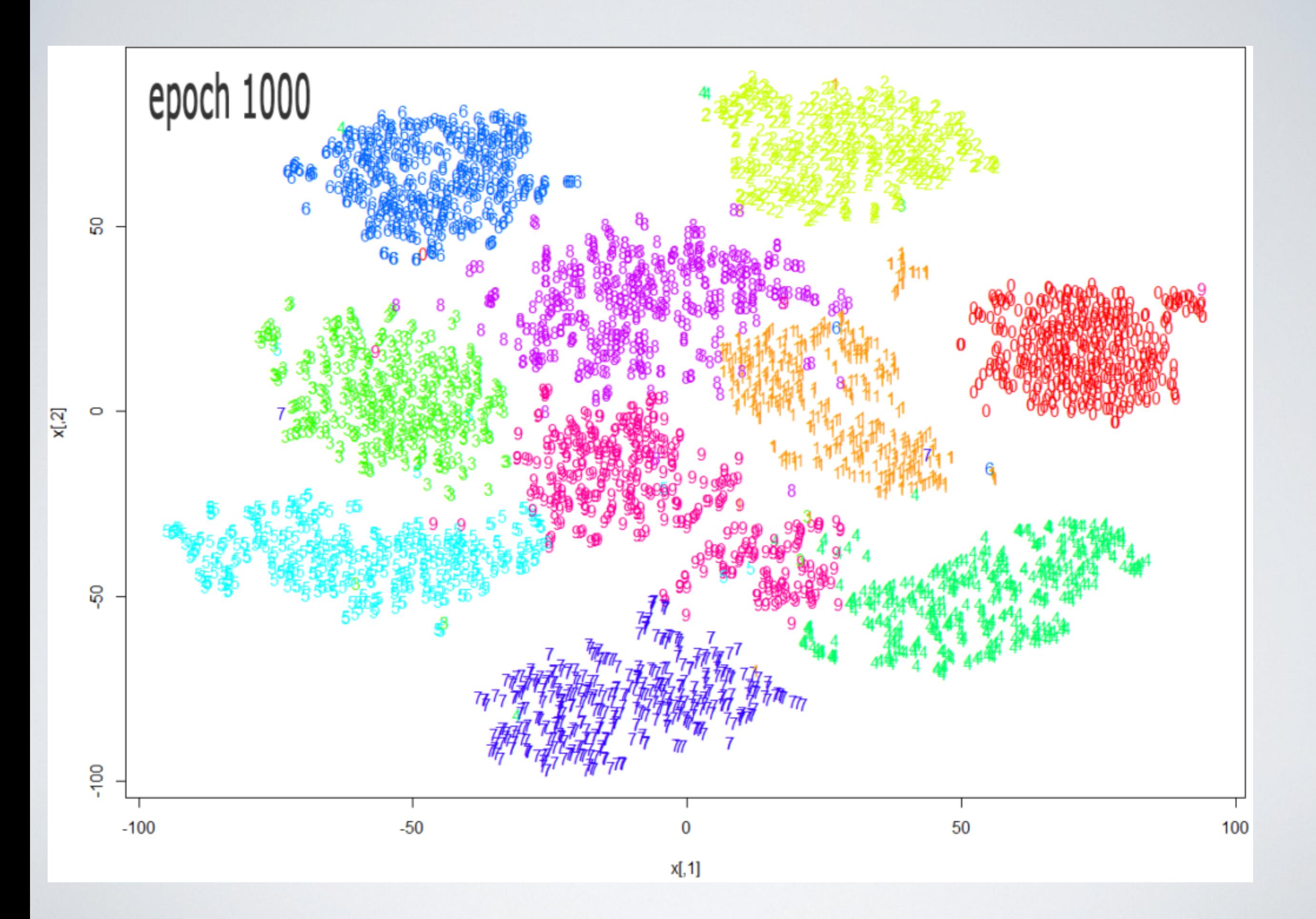

## CURSE OF DIMENSIONALITY

- Having hundreds/thousands of attributes is a problem for data analysis.
	- ‣ e.g.: medicine: blood analysis, genomics….
	- ‣ e.g.: cooking recipes: each column an ingredient…
- We want to reduce number of attributes while keeping most of the information
- Scalability

## CORRELATION

- Assume that you have correlated features such as age, height and weight.
	- ‣ Linear regression will attribute the coefficients somewhat arbitrarily between them
	- Decision tree will spend a lot of time choosing between them for no reason
- Dimensionality reduction can create a single variable to capture what is common
	- ‣ The rest can be lost or captured by another feature,
		- i.e., height average height for that age, "residuals"

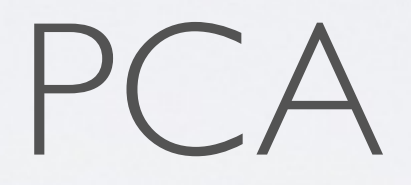

## PCA

- PCA: Principal Component Analysis
- Defines new dimensions that are linear combinations of initial dimensions
	- ‣ Objective: concentrate the **variance** on some dimensions
		- So that we can keep only these ones.
		- Those we remove contain low variance, thus low information
- Similar principle than the Fourier transform technique for image compression

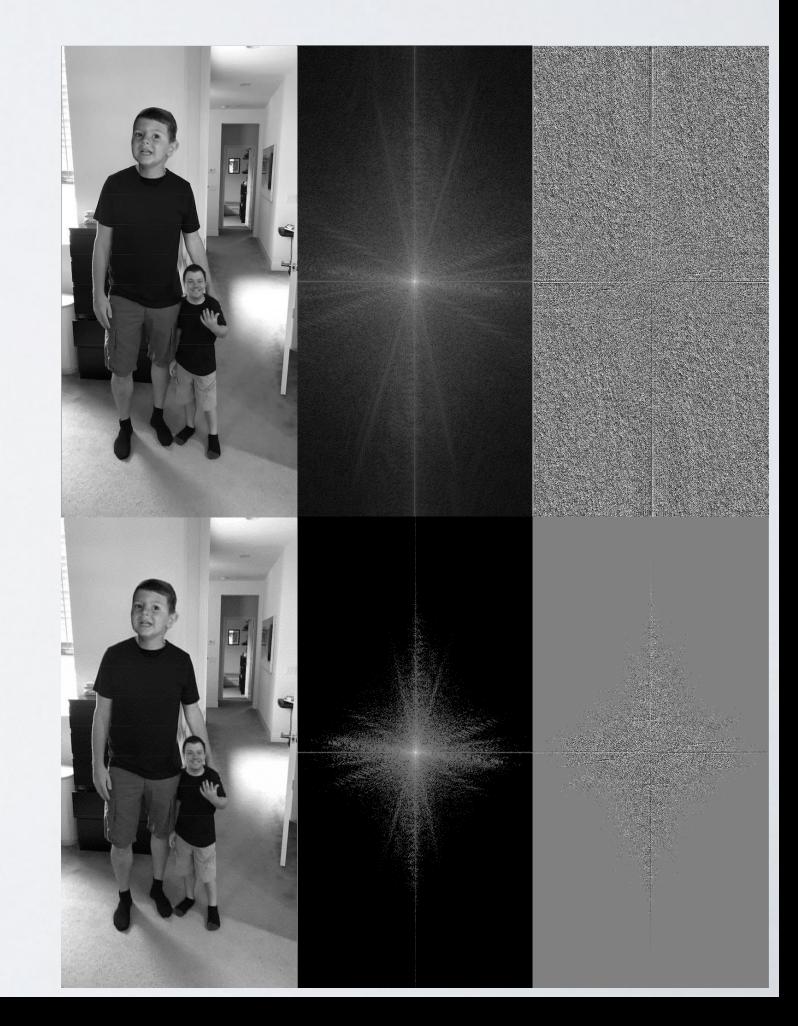

### PCA

- Algorithm:
	- ‣ 1)Find an "axis", a unit vector defining a line in the space
		- That minimizes the variance=>the squared distance from all points to that line
- 2)For d in 2-(initial\_d)
	- ‣ Find another axis, with two constraints:
		- Orthogonal to all previous axis
		- Among those, minimizing the variance
- 3)At the end, keep the first k dimensions
	- ‣ Some information is lost

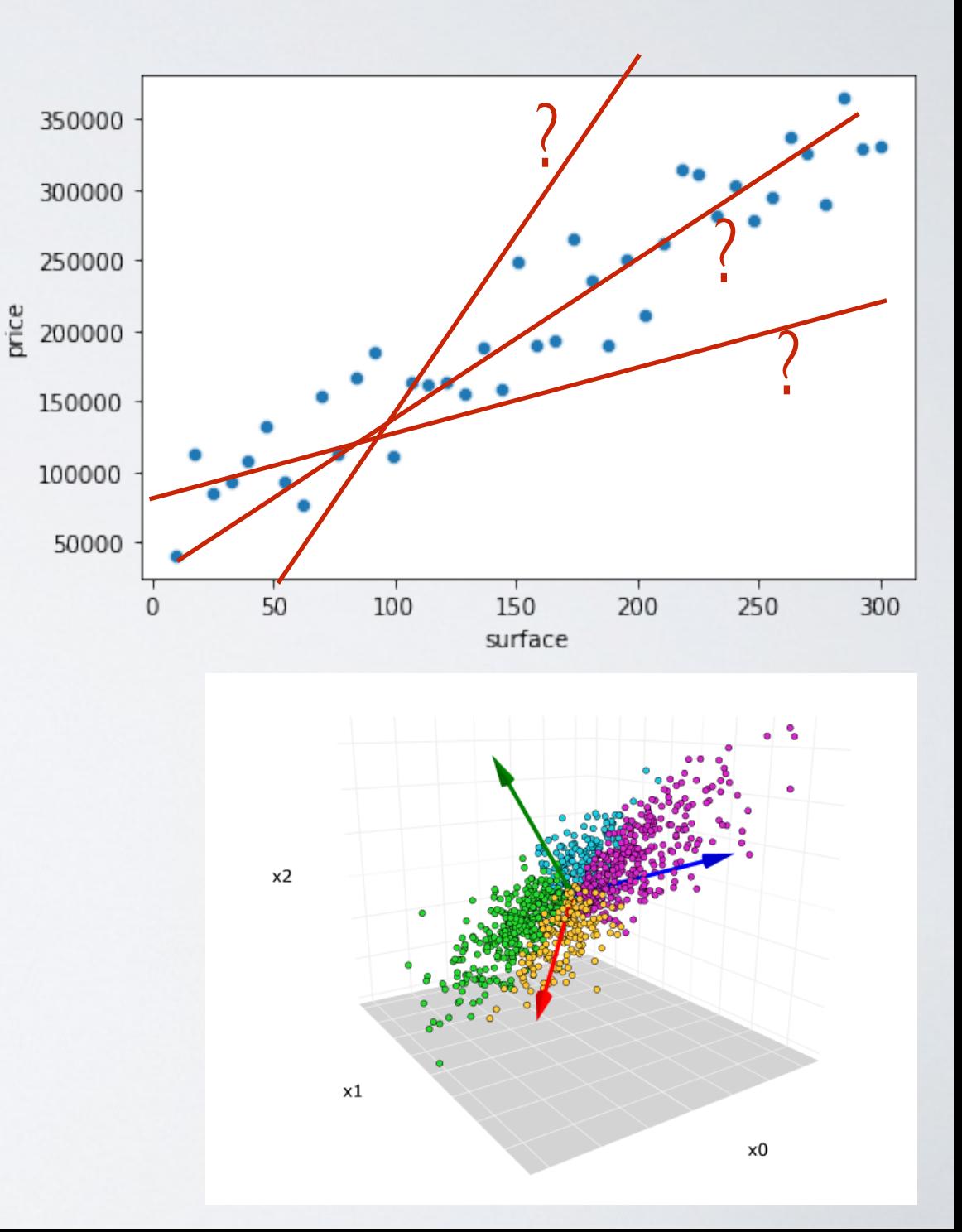

#### EXAMPLE PCA 2D

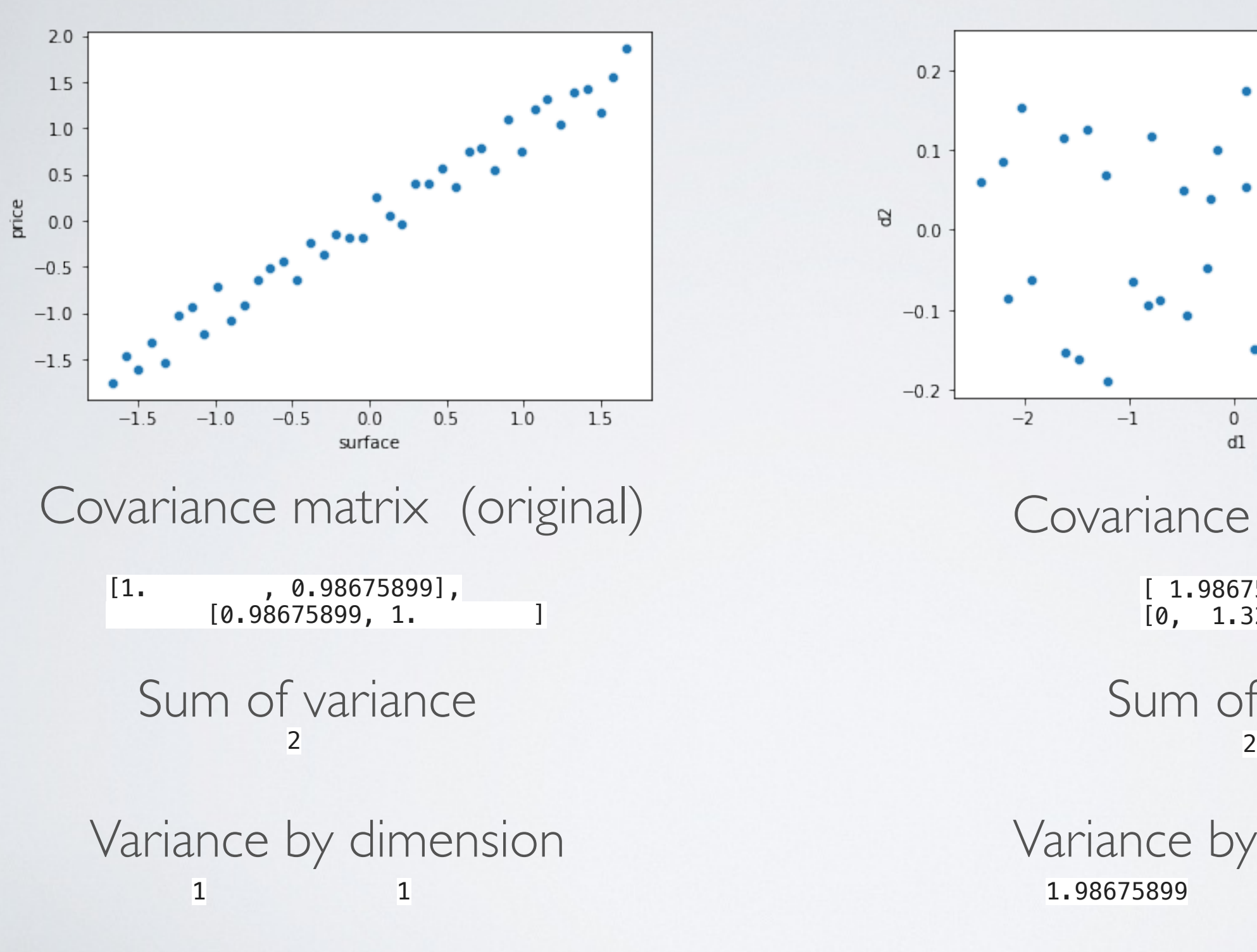

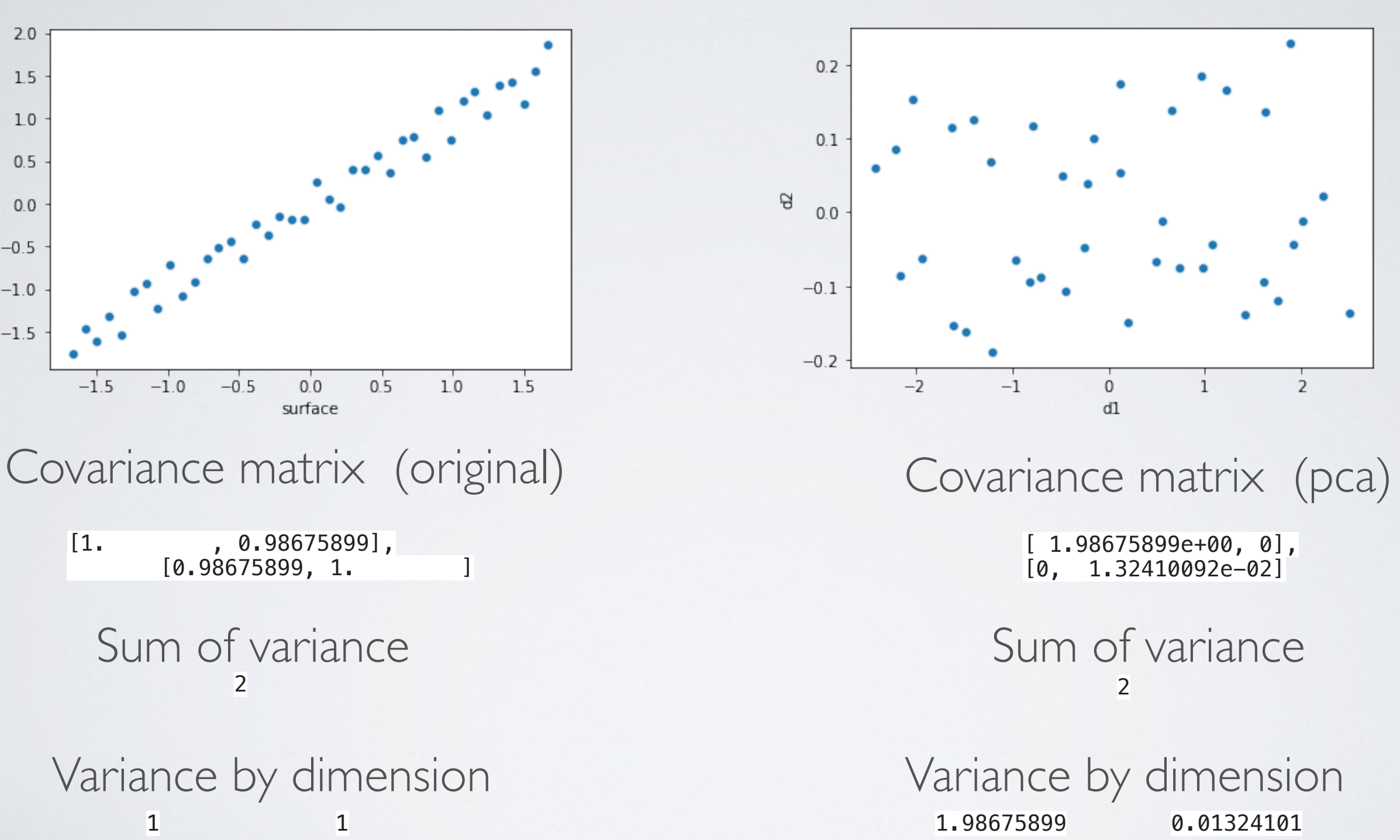

Explained variance(ratio) [0.9933795, 0.0066205]

#### 3D=>2D

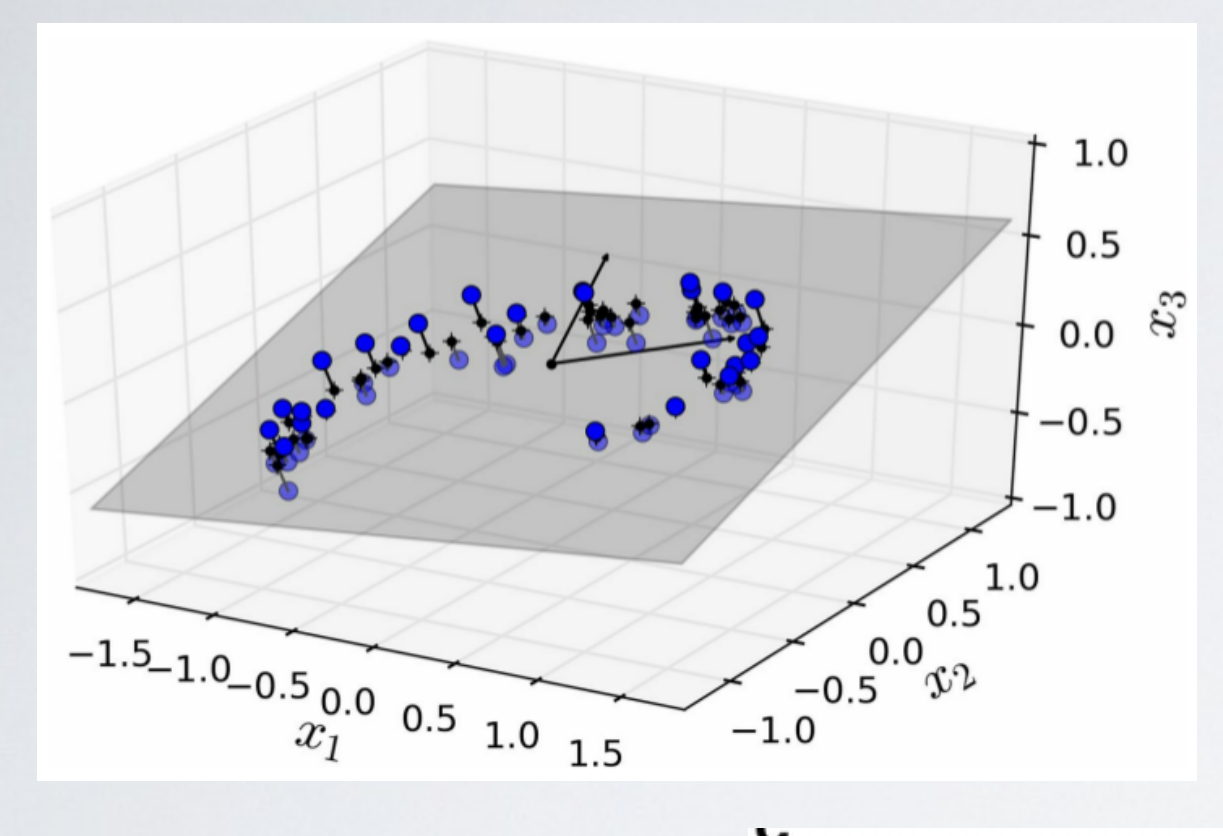

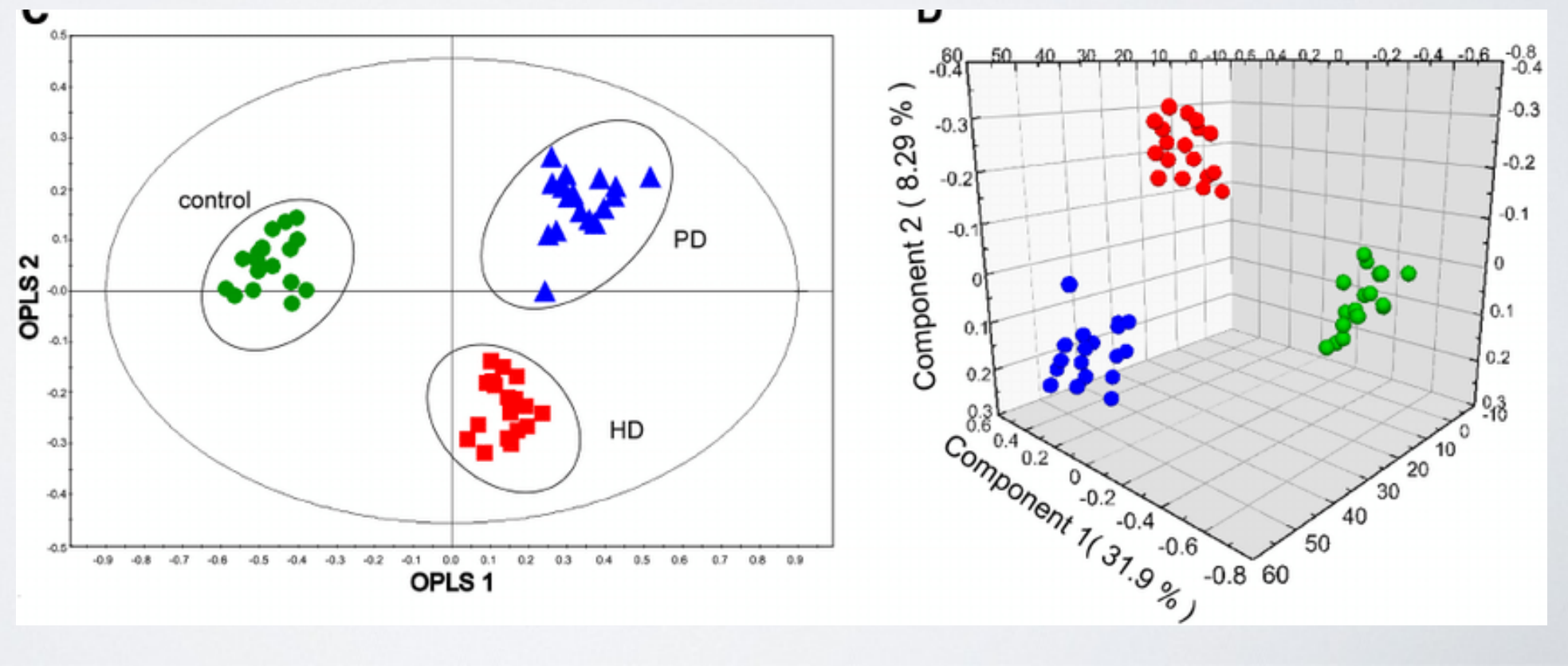

## CHOOSING COMPONENTS

#### • How to choose k?

- ‣ Elbow method
- ‣ OR fix beforehand a min threshold of explained variance, e.g.: 80%
	- We are fine with losing 20% of information

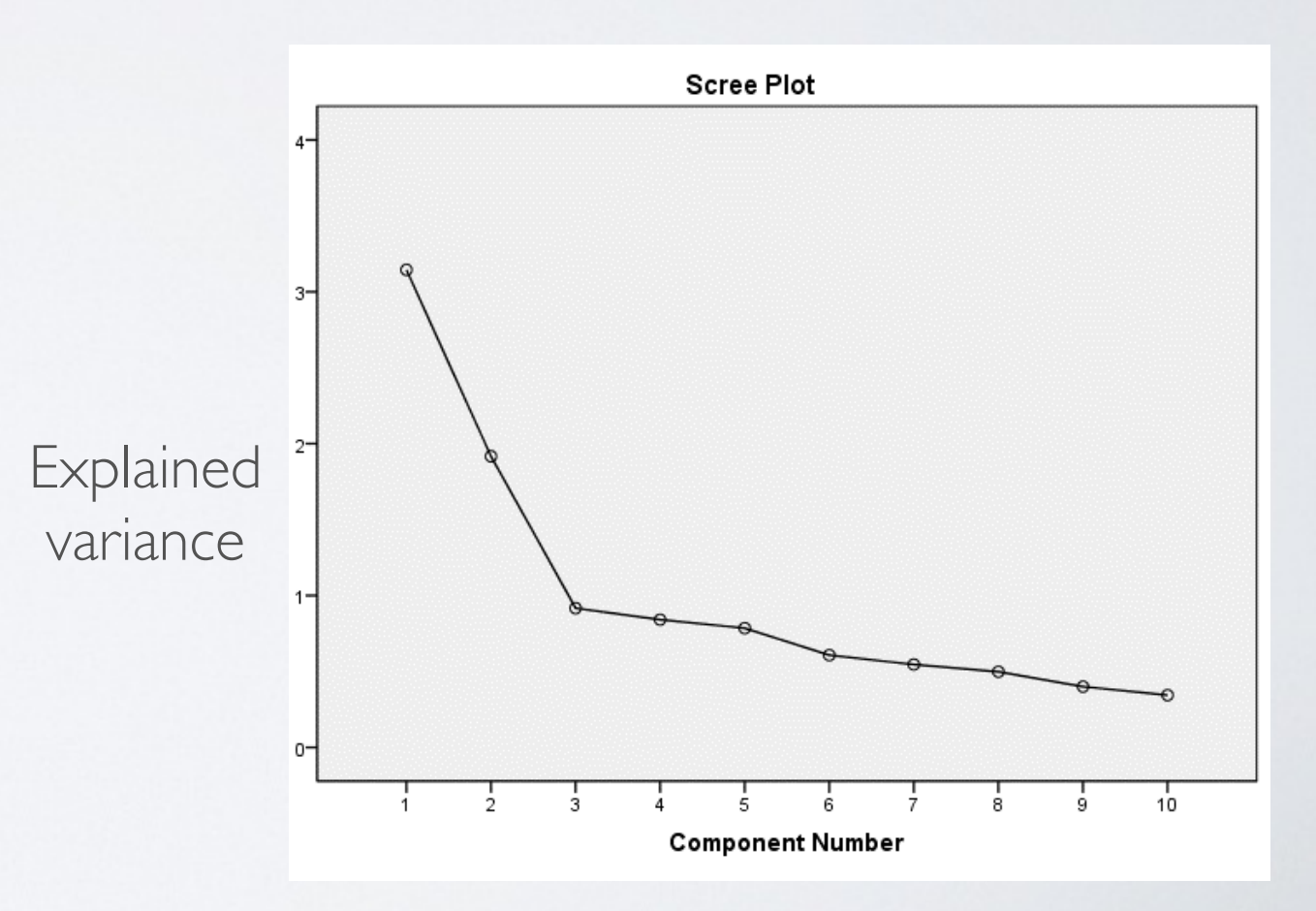

## COMPUTATION IN PRACTICE

- Find the eigenvectors of the covariance matrix of centered data
- $\cdot$  If you want  $k$  new dimensions, pick the  $k$  eigenvectors associated with the *k* largest eigenvalues
	- $\rightarrow$  Eigenvalues = explained variance
- The eigenvectors corresponding to the top eigenvalues are coefficients of the linear transformation

## PCA POPULARITY

- Why is PCA popular?
- Similar reasons than linear regression:
	- ‣ Useful
		- Eliminate correlations
	- ‣ Analytical solutions
		- Guarantee to find the global minimum of the objective
		- Could be done before modern computers
	- ‣ Interpretable solution
	- ‣ Intuitively pleasant
- No reason to consider it "better" than other methods for demensionality reduction…

#### NON-LINEAR SITUATIONS

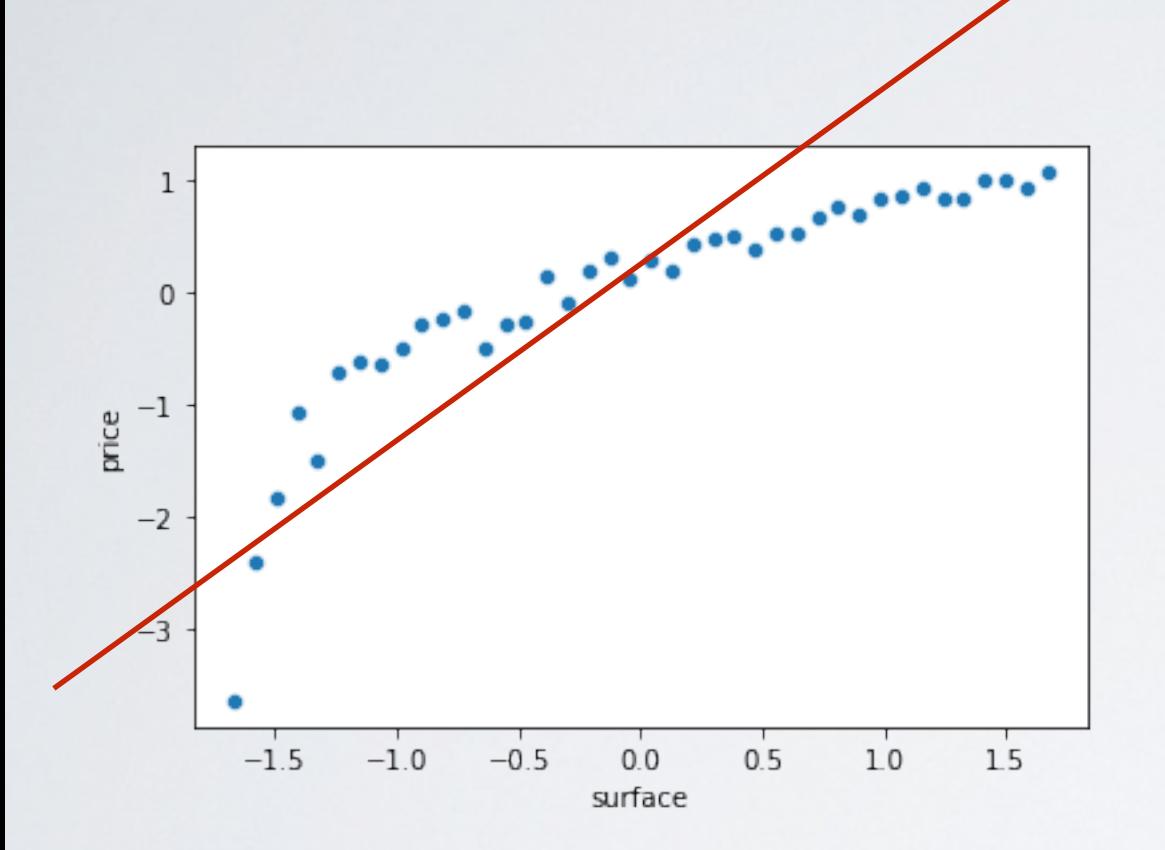

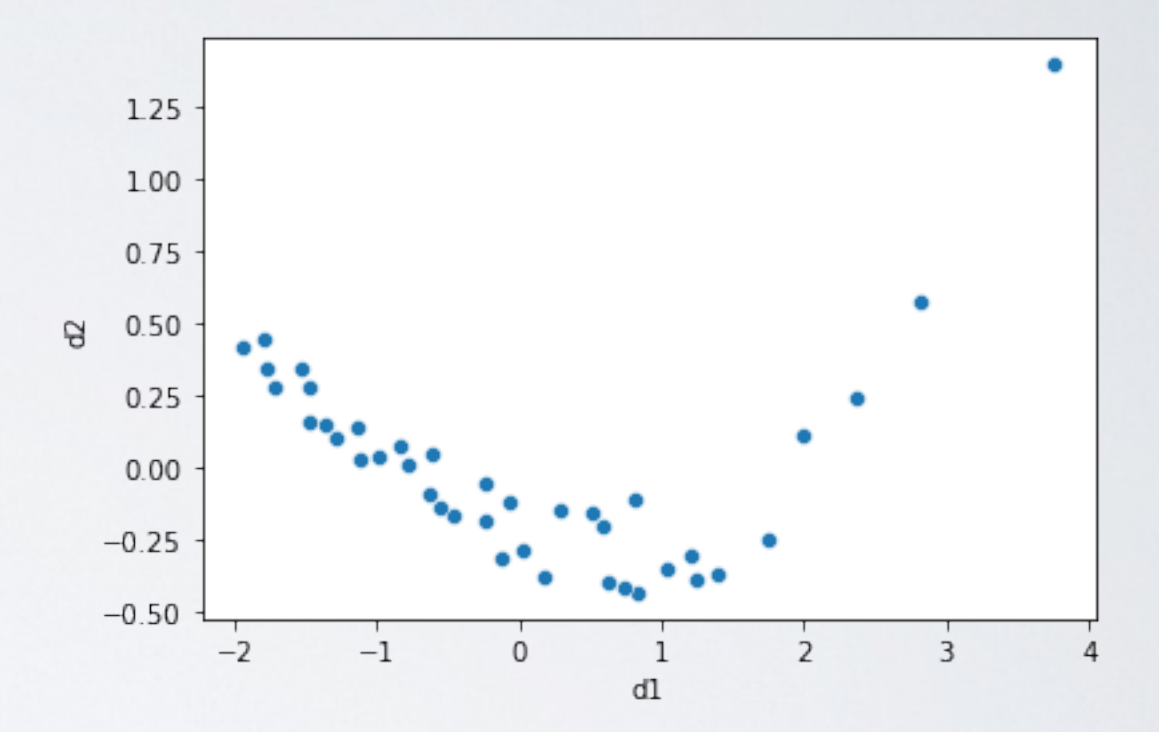

Pearson correlation(d1,d2): 0

#### NONLINEAR DATA

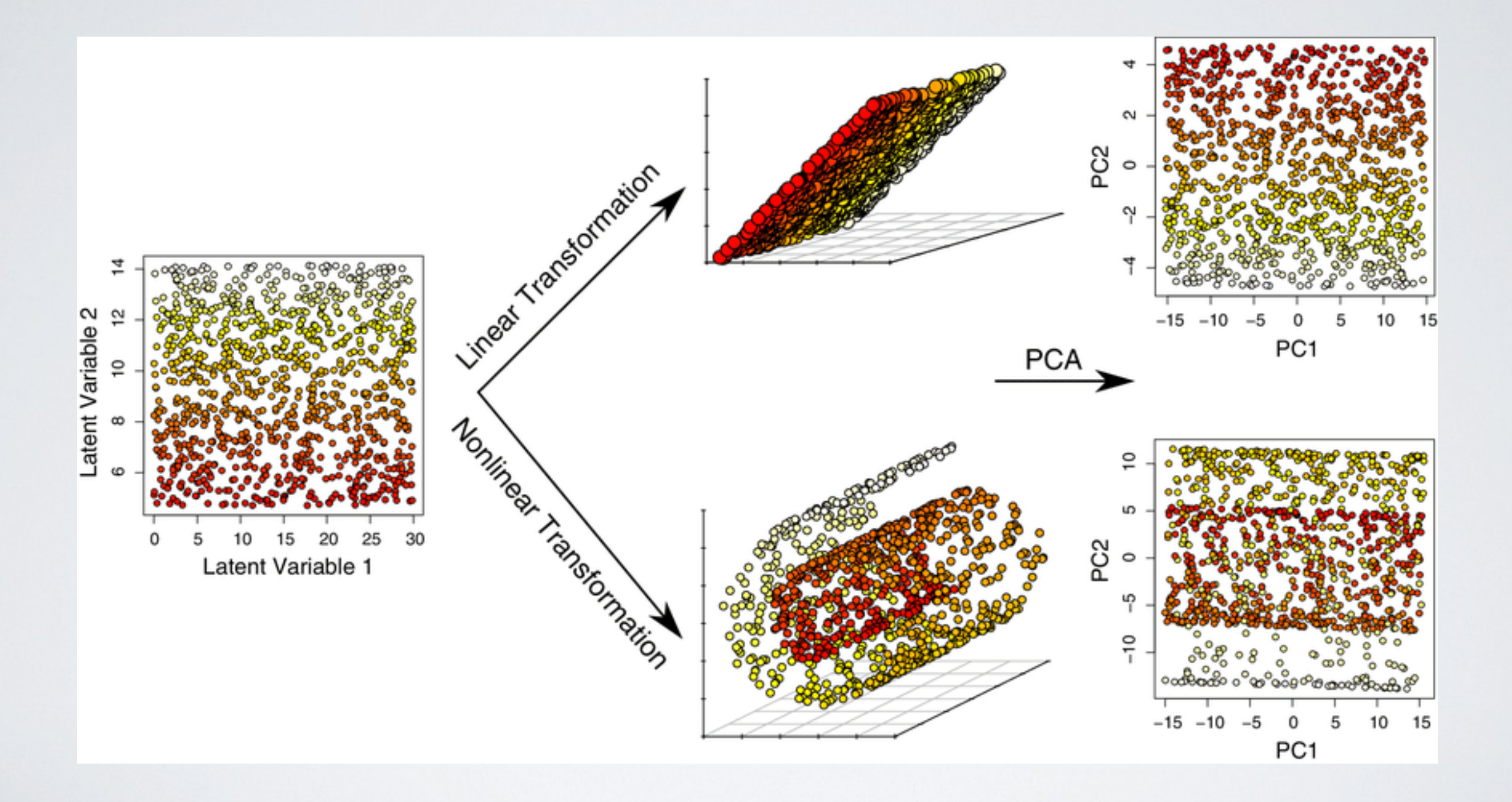

## MANIFOLDS

## MANIFOLDS

- Manifolds are another approach to dimensionality reduction
- The general principle is to
	- 1) Define a notion of distance between elements in the original space
	- ‣ 2)Define a notion of distance between elements in a reduced, target space
	- 3)Minimize the difference between distances in original and target space
- In many cases, the process is nonlinear, i.e., we choose distances such as
	- ‣ We care more about preserving the distance for items "close" in space than for those "far" from each other

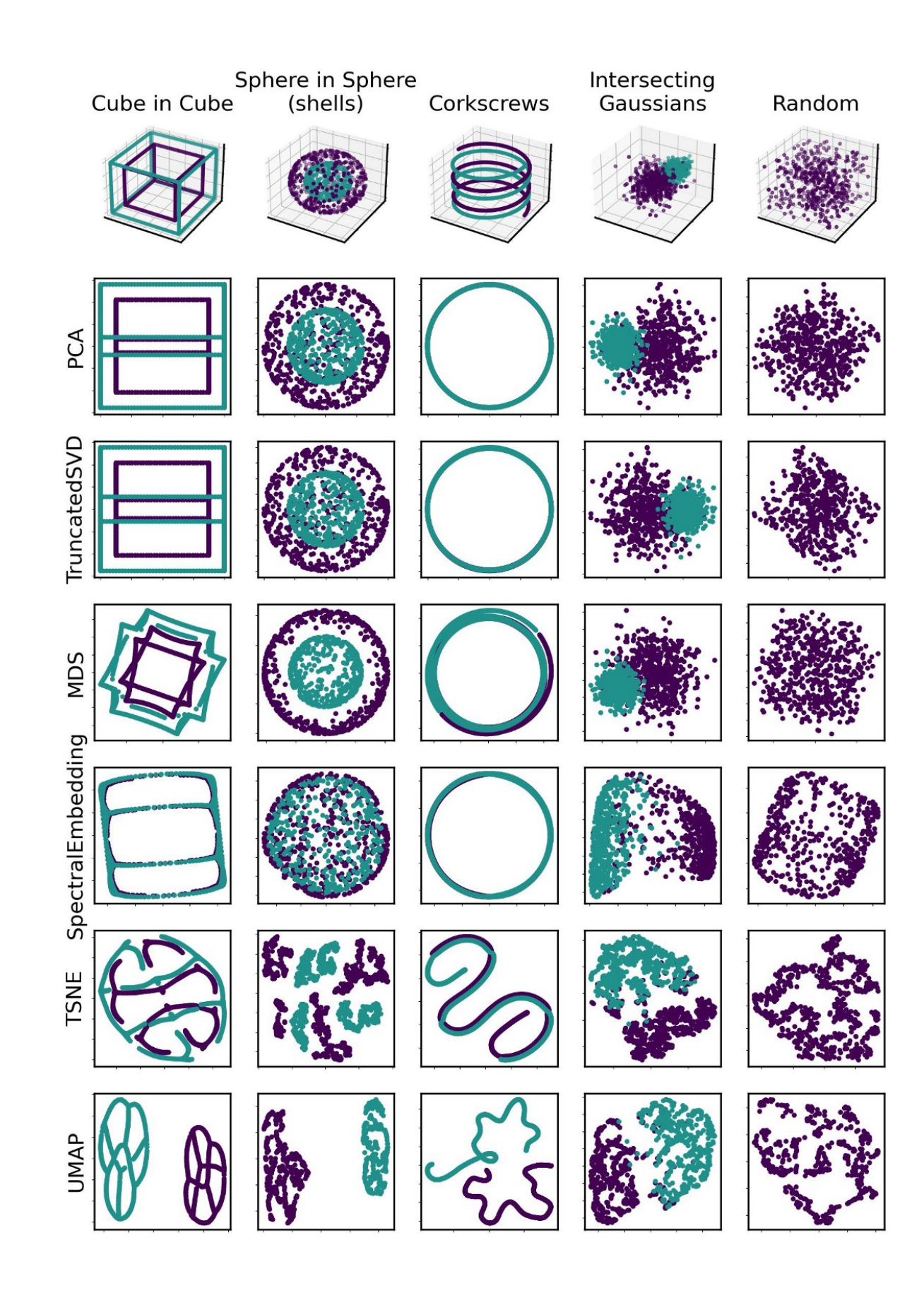

# MDS

- MDS: Multi-dimensional Scaling:
	- ‣ Simply minimize distance between original space and target space
		- e.g., d-dimensional forced to 2-dimensional
- How to do it?
	- ‣ 1)Compute all (squared Euclidean) pairwise distances between items=>similarity matrix
		- $-$  n  $\times$  f matrix  $\Rightarrow$  n  $\times$  n matrix
		- Apply double-centering
	- 2) Compute PCA on this similarity matrix
		- PCA preserves column information => preserves distance on a similarity matrix
- Problems:
	- Very costly (nb features=nb elements),  $n^2$
	- Try to preserve all distances, therefore extremely constrained

#### MDS

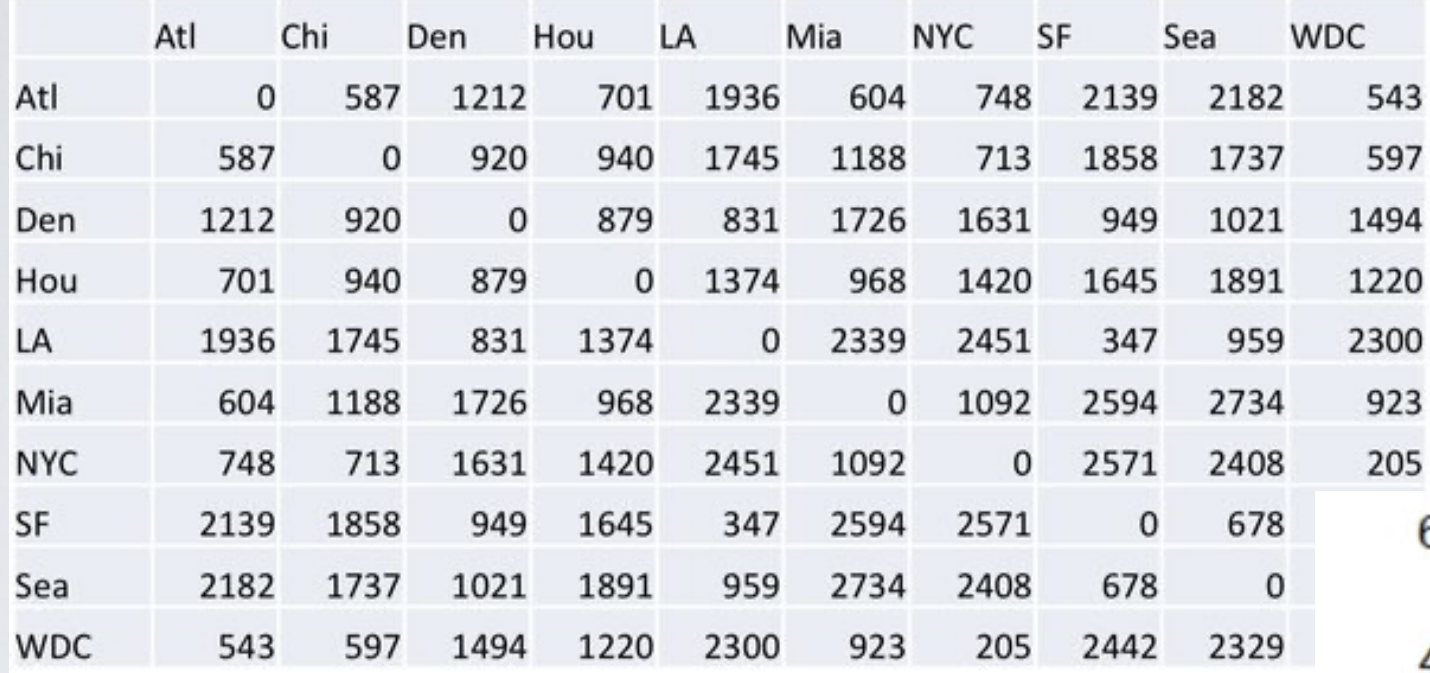

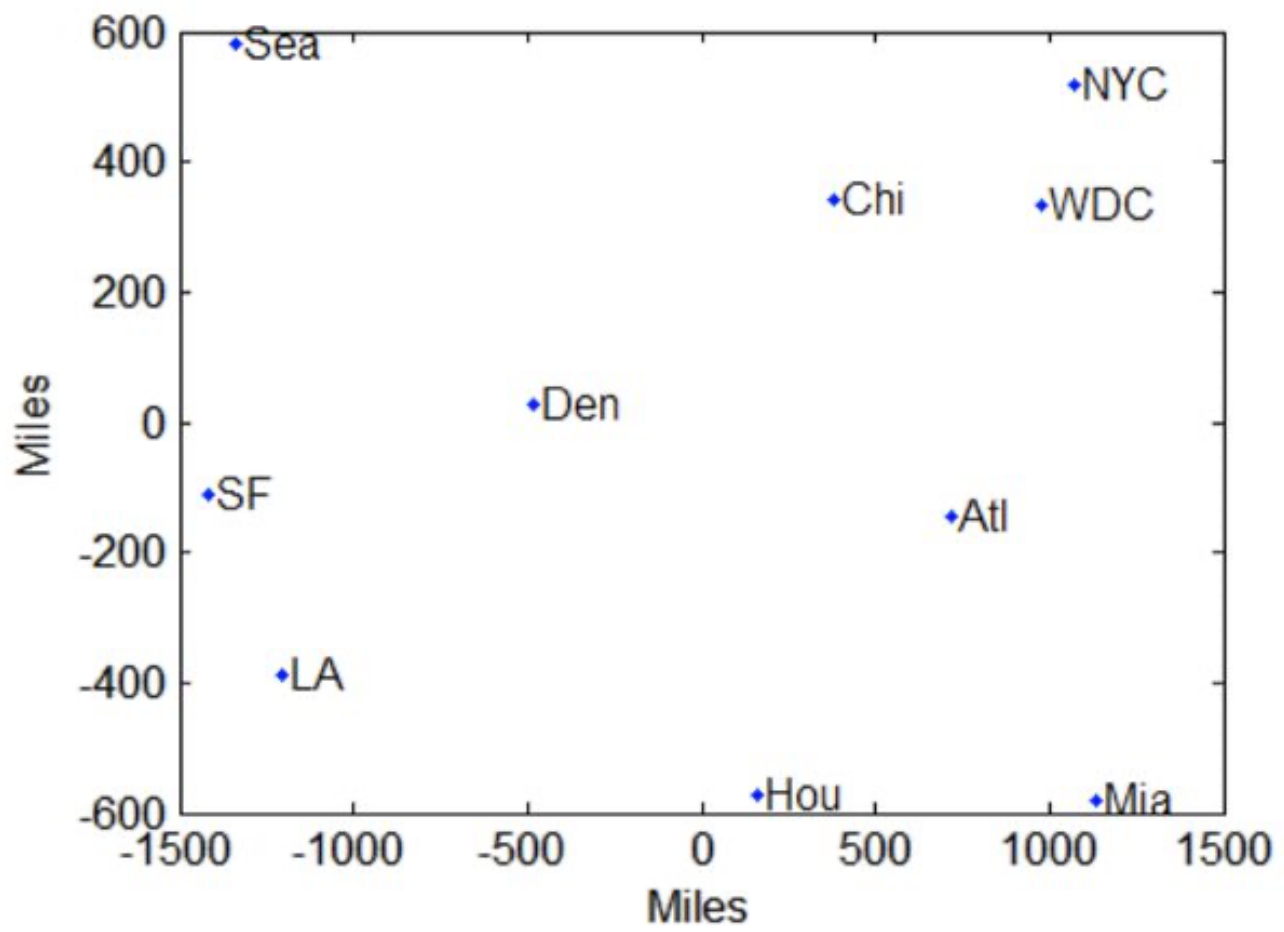

### ISOMAP

- Variation of MDS
	- 1) We define a graph such as two elements are connected if they are at distance<threshold. (Alternative: fixed number of neighbors)
		- Put a weight on edges=euclidean distance
	- $\rightarrow$  2) Compute a similarity matrix, such as distance  $=$  weighted shortest path distance
	- ‣ 3)Apply MDS on it
- Computing shortest paths on a graph is (relatively) fast
	- ‣ Floyd–Warshall algorithm

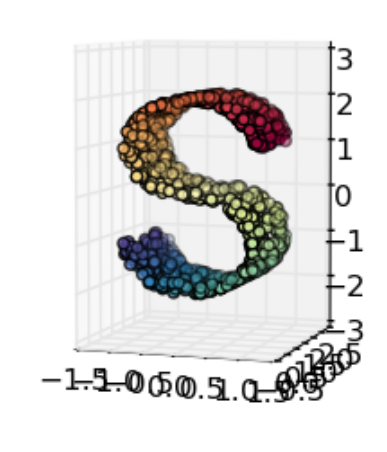

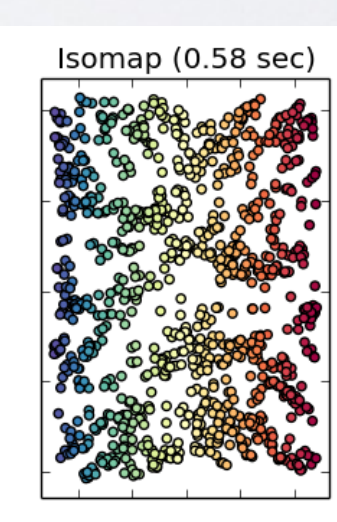

MDS (3 sec) Spe

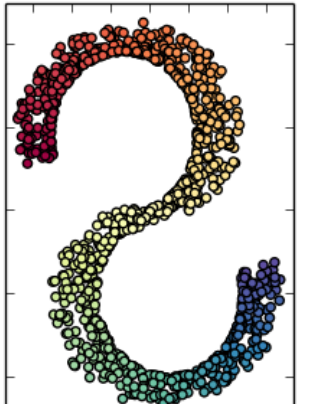

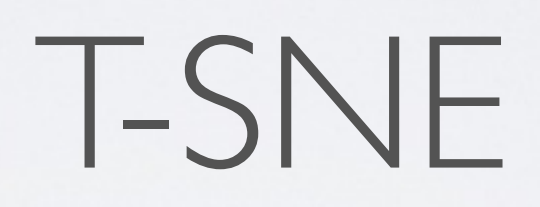

#### T-SNE

- t-SNE : t-distributed stochastic neighbor embedding
- Non-linear dimensionality reduction
- Currently the most popular method for visualizing data in low dimensions

## T-SNE

- General principle:
	- $\triangleright$  Define a notion of similarity  $p_{j|i}$  in the high dimensional space  $P$ 
		- Based on normal distribution
	- $\bullet$  Define a notion of similarity  $q_{j|i}$  in the low dimensional space  $Q$ 
		- Based on student-t distribution, tends to "exaggerate" differences
	- For each point of initial coordinates  $x_i$ , find a new coordinate  $y_i$  in the lower dimensional space, such as to minimize the difference between  $P$  and  $Q$ 
		- $\forall$ <sub>*i*,*j*  $p_{j|i} \approx q_{j|i}$ </sub>

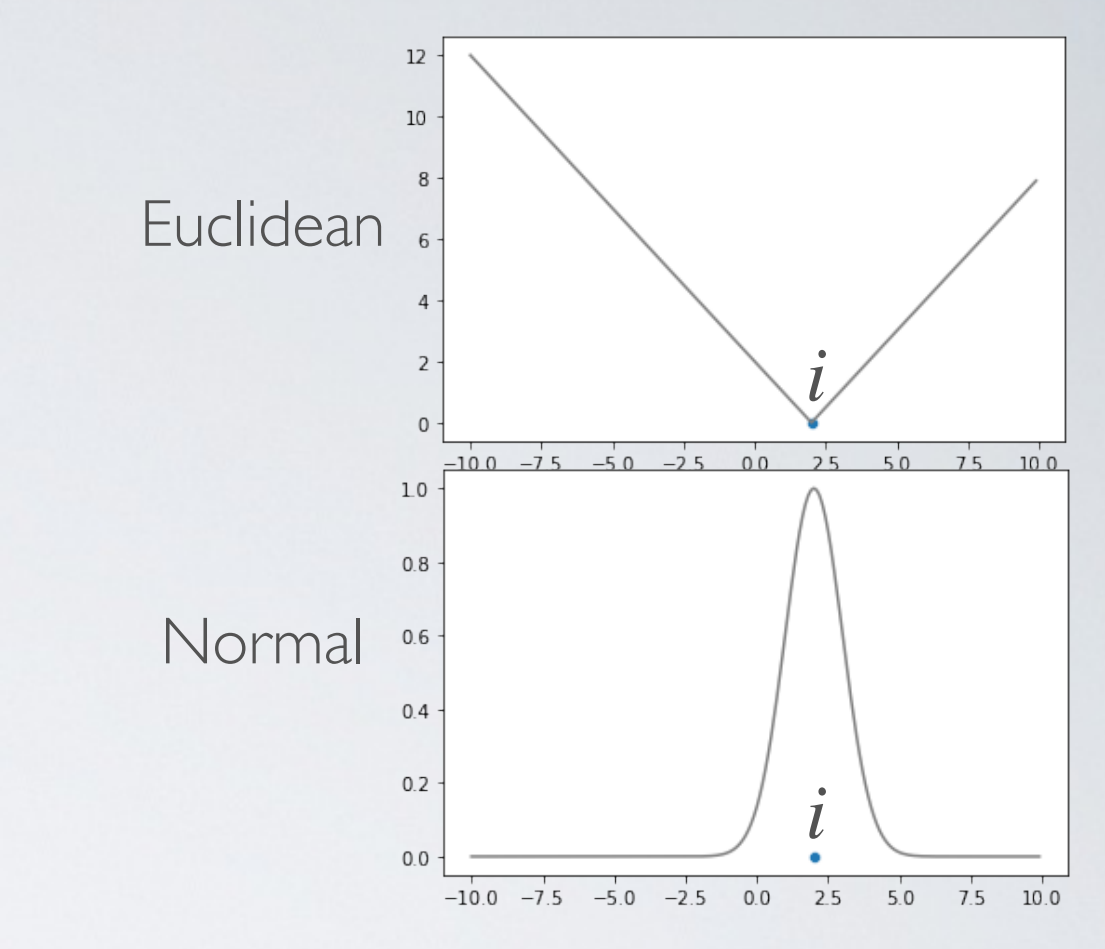

- Distance in the original space *P*
	- $\triangleright$  To compute how far *j* is from *i*, consider a normal distribution centered in *j* with variance *σ*

SNE

► Mathematically: the raw distance is given as  $s_{j|i}^P = e^{-\frac{||x_i - x_j||^2}{2\sigma^2}}$ 2*σ*2

 $\rightarrow$   $p_{j|i} =$  $S_{j|i}^P$  $\sum_{k\neq i} s_{j|k}^P$ 

- Normalizes the similarity by sum of similarity to all other points.
- *-* With proper σ, local definition of similarity

## T-SNE: PERPLEXITY

- There is a perplexity parameter  $\sigma$ : it controls how much each point cares more about close neighbors compared with farther neighbors
	- **► Low σ: Preserve mostly local distances**
	- High σ: Give more importance to long-range distances
		- More expensive, more similar to MDS

## INFLUENCE OF PERPLEXITY

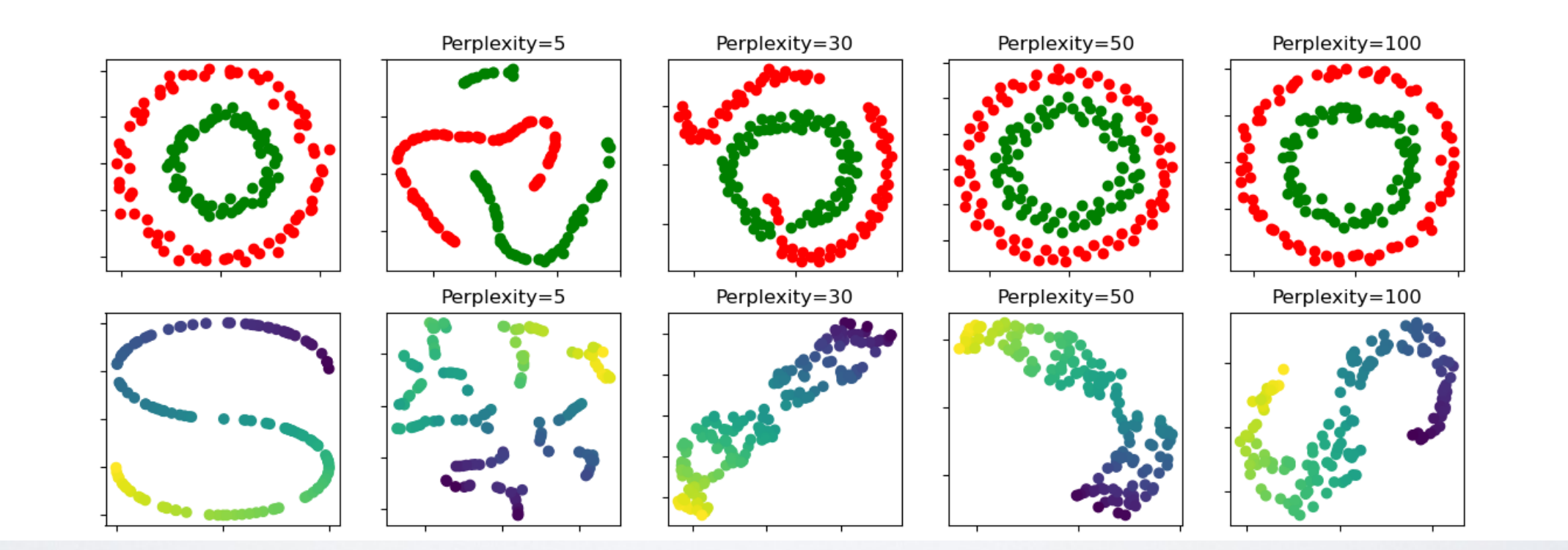

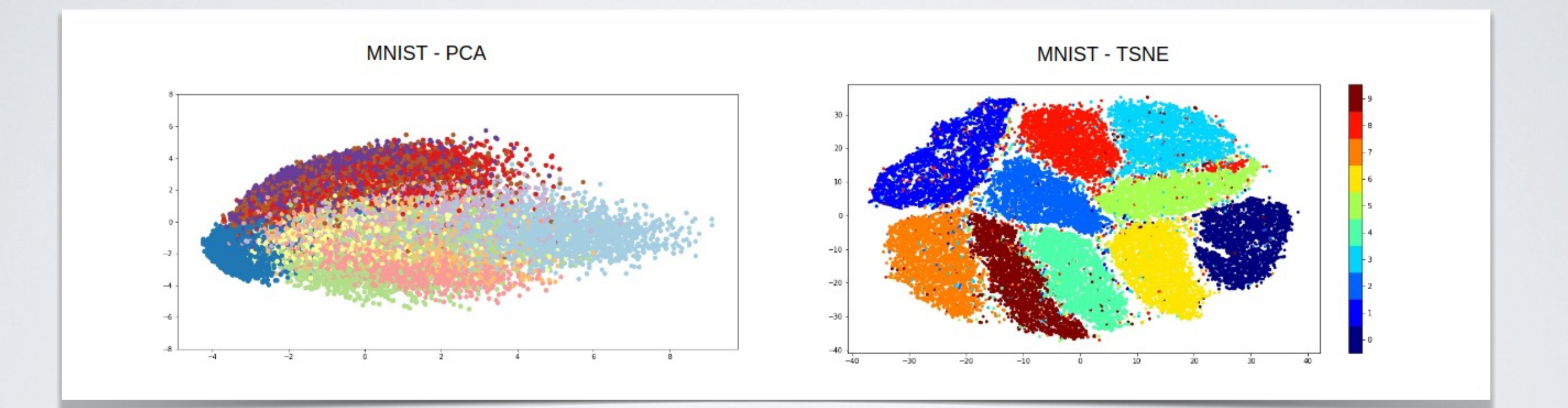

## LOW DIMENSIONAL EMBEDDINGS

## EMBEDDINGS

- A recent usage of low dimensional embeddings is to encode complex objects as vectors
	- ‣ Words as Vector => Word2Vec
	- ‣ Nodes (of graph) as Vectors => Node2Vec
	- ‣ Documents as Vectors => Doc2Vec
	- $\mathbf{v}$  ….

## WORD EMBEDDING

## WORD EMBEDDING

- Words can be understood as a (very) high dimensional space
	- ‣ Using One Hot encoding: vocabulary of 1000 words=>1000 columns
- Could we assign a vector in "low dimension", encoding the "semantic" of a word?
	- ‣ Two words with similar meanings should be close

#### Word embedding Corpus => Word = vectors Similar embedding= similar **context**

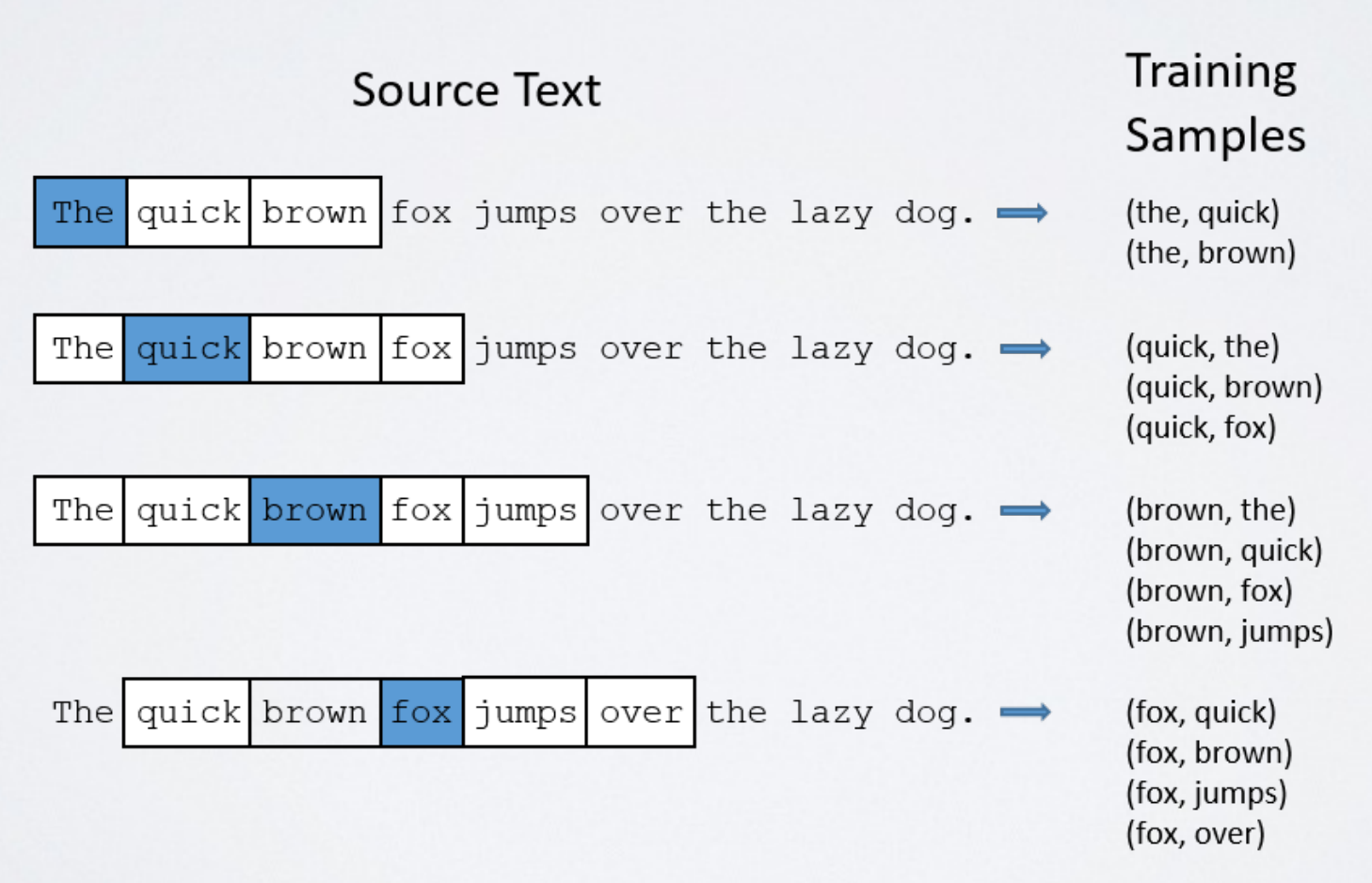

[http://mccormickml.com/2016/04/19/word2vec-tutorial-the-skip-gram-model/] 36

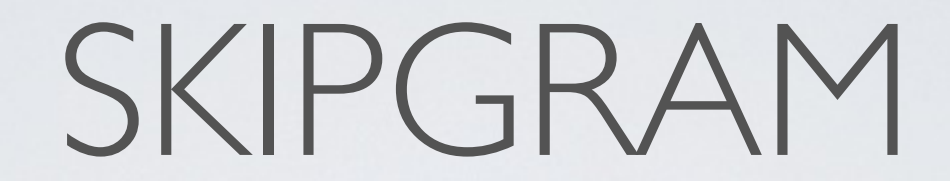

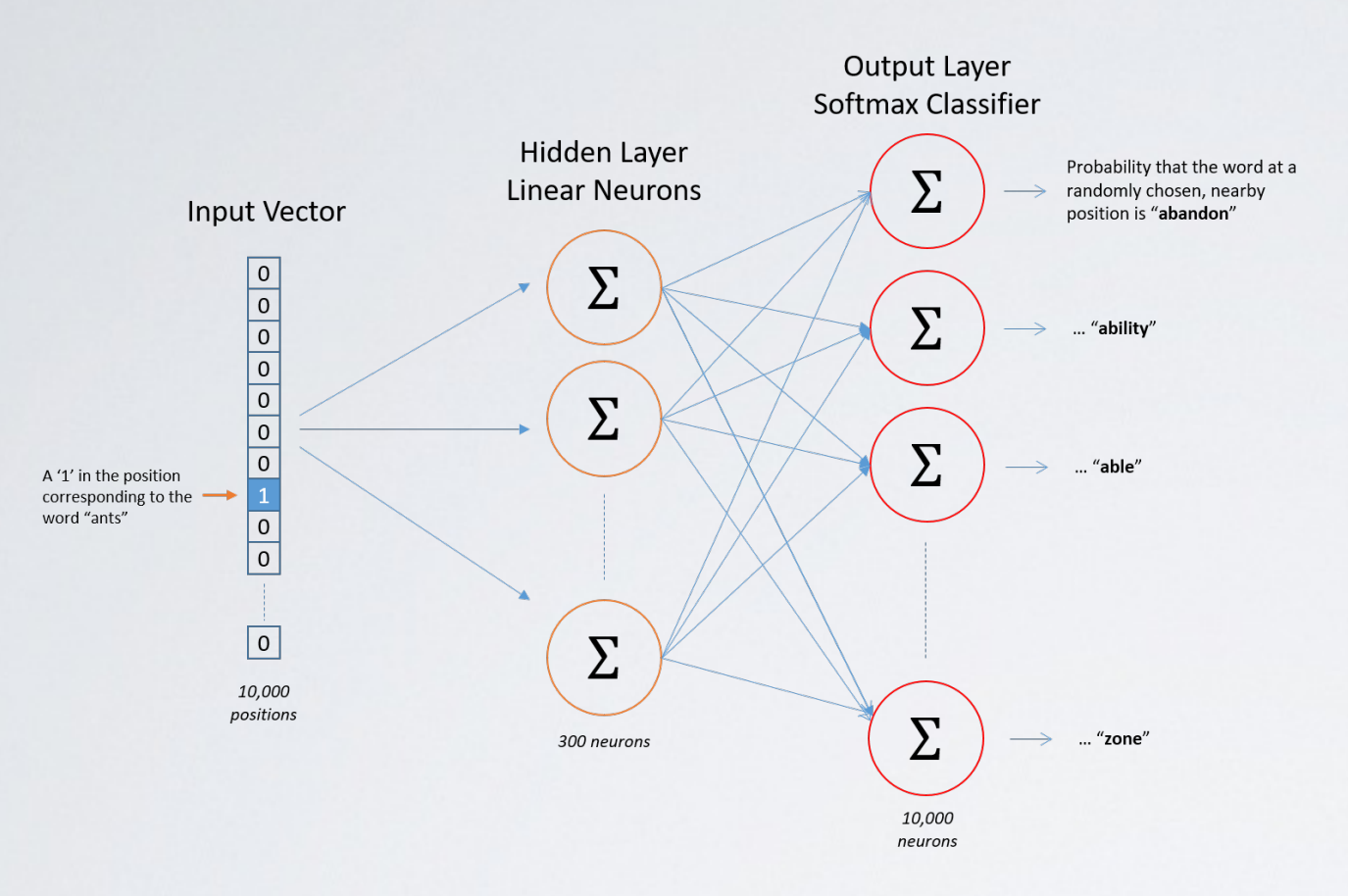

Output weights for "car"

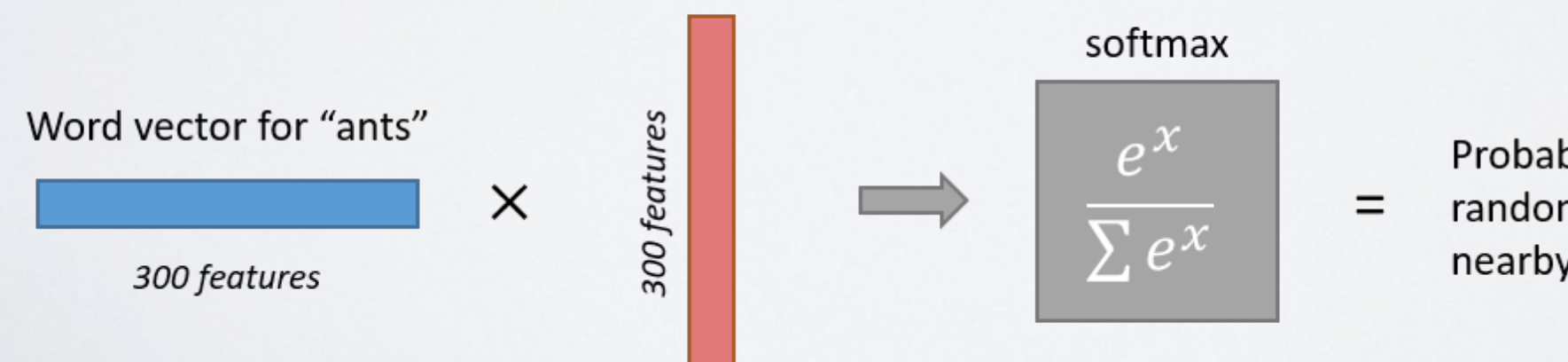

Probability that if you randomly pick a word

nearby "ants", that it is "car"

https://towardsdatascience.com/word2vec-skip-gram-model-part-1-intuition-78614e4d6e0b

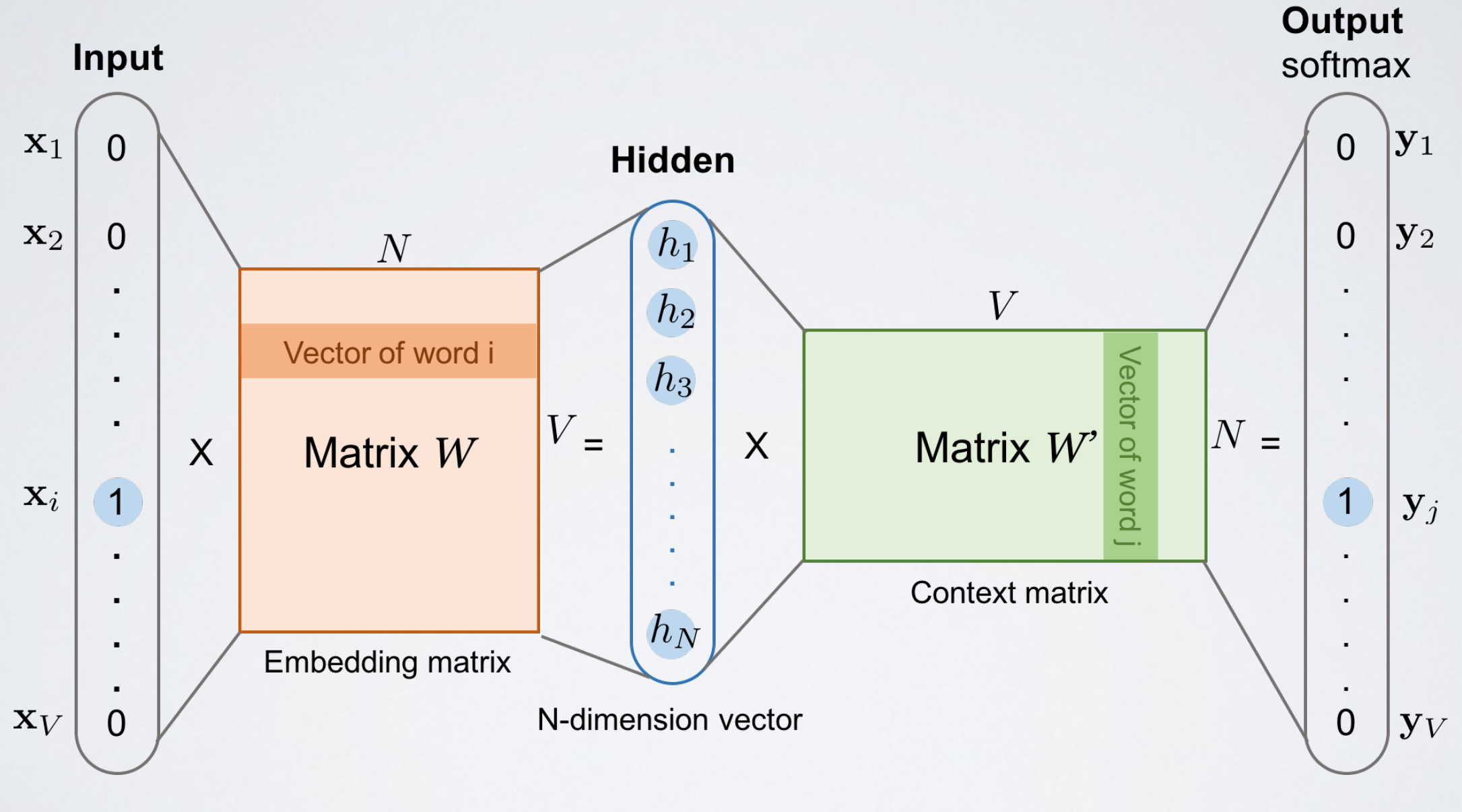

**N**=embedding size. **V**=vocabulary size

https://towardsdatascience.com/word2vec-skip-gram-model-part-1-intuition-78614e4d6e0b

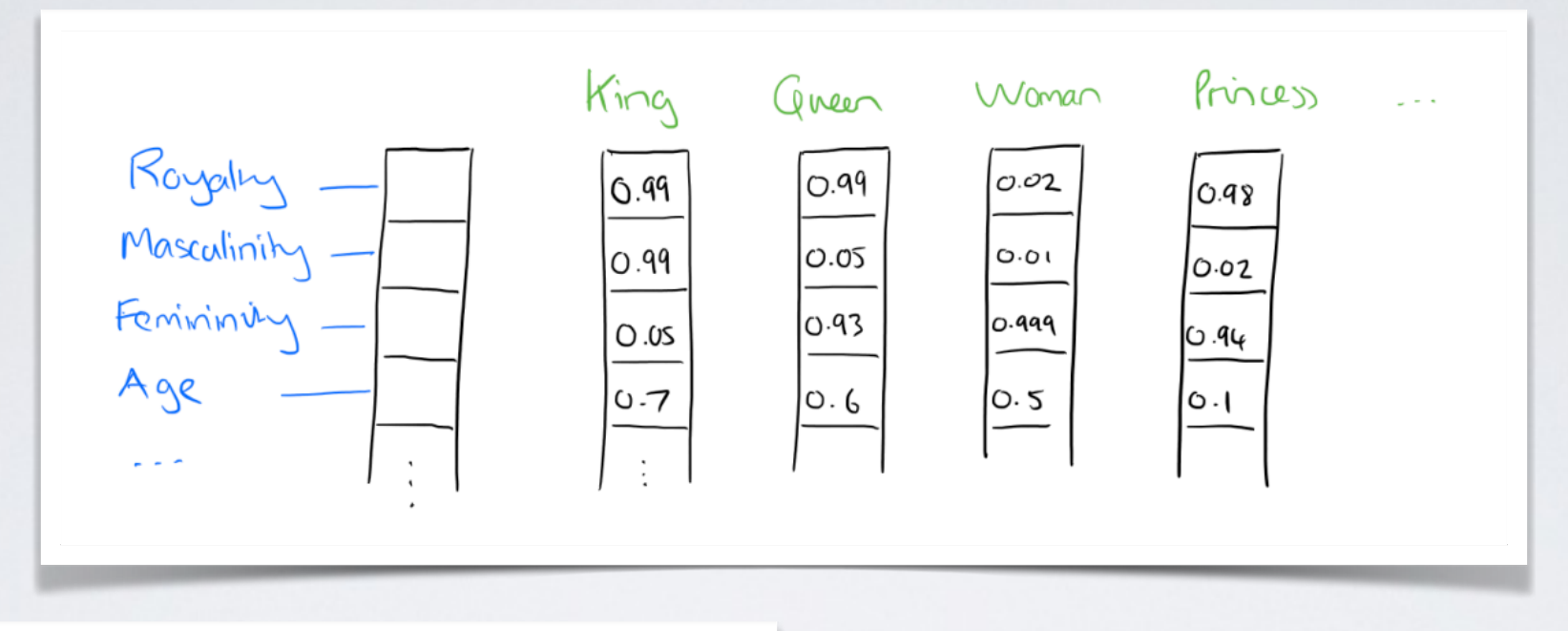

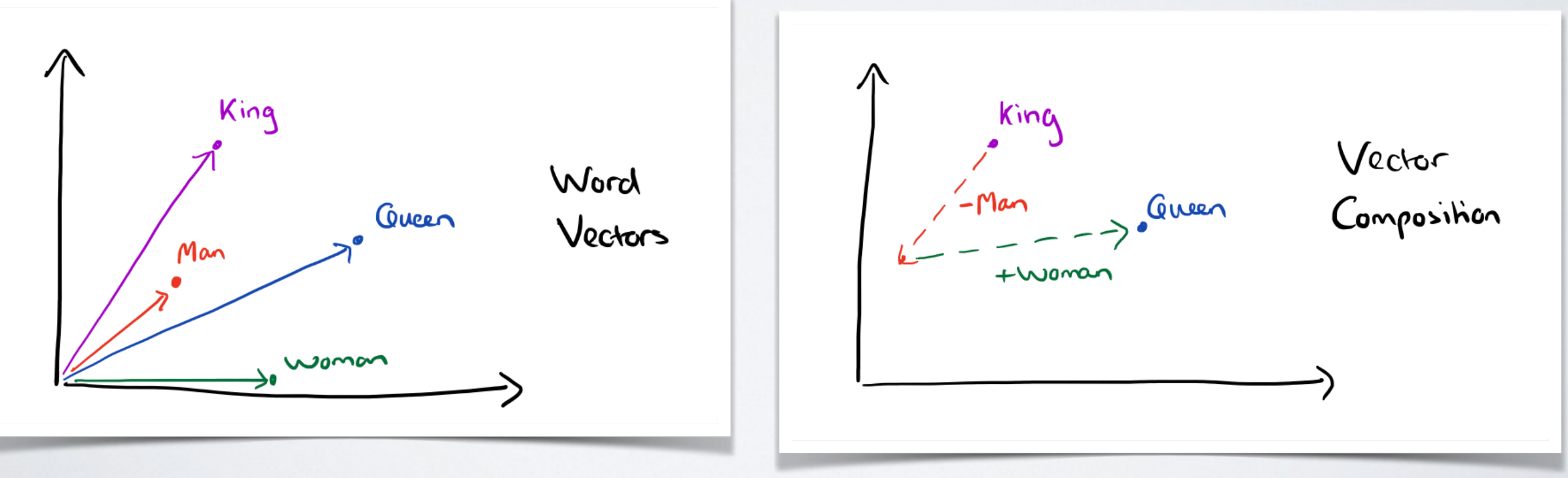

[<https://blog.acolyer.org/2016/04/21/the-amazing-power-of-word-vectors/>]

Table 8: Examples of the word pair relationships, using the best word vectors from Table  $\frac{q}{r}$  (Skipgram model trained on 783M words with 300 dimensionality).

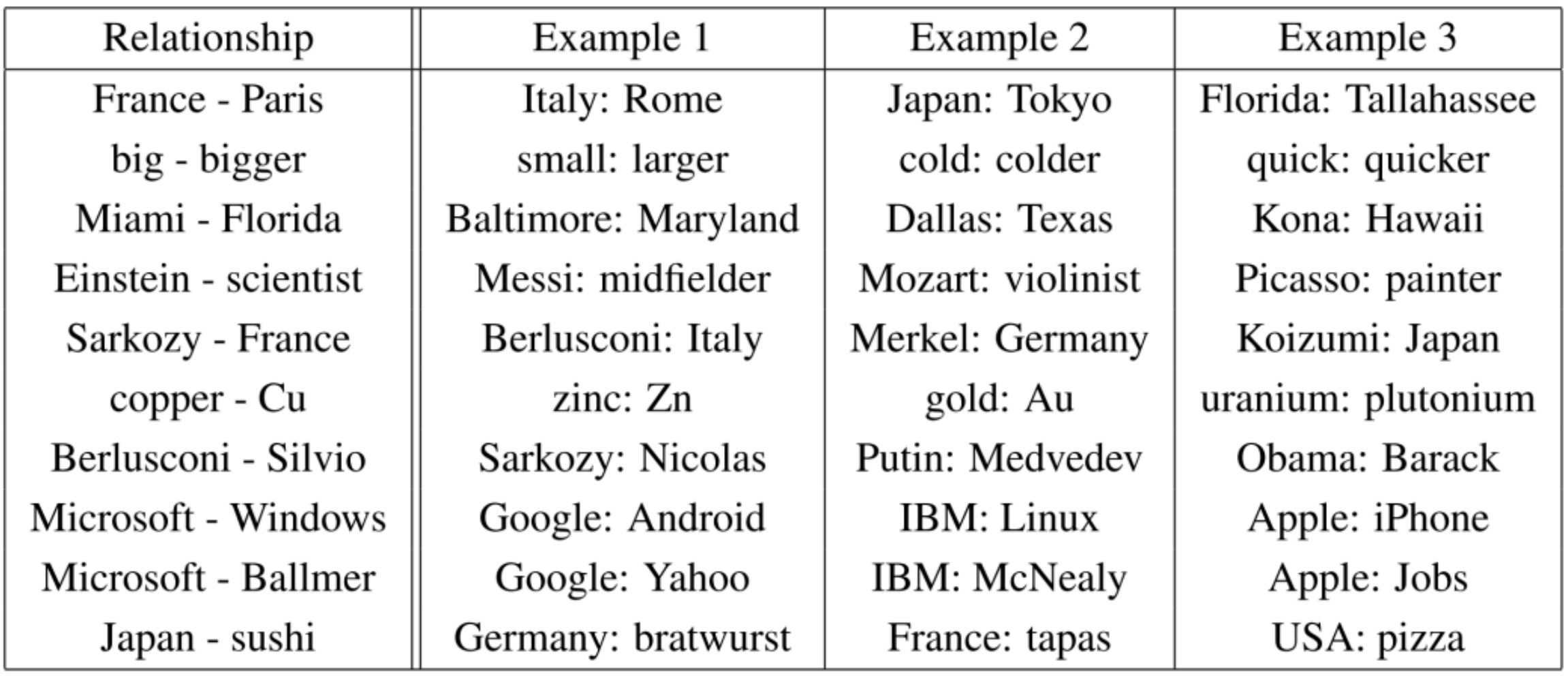

[<https://blog.acolyer.org/2016/04/21/the-amazing-power-of-word-vectors/>]

#### PRE-TRAINED

- You can train word2vec on your own dataset, but it needs to be large enough (and its costly)
	- ‣ https://radimrehurek.com/gensim/models/word2vec.html
- You can use pre-trained embeddings, trained on enormous corpus (Twitter, Wikipedia…)
	- ‣ e.g., Glove:<https://nlp.stanford.edu/projects/glove/>

#### USAGE

- Single words=> Use directly vectors
- Short texts=> Weighted average vectors (more weights to more important words, e.g., rare words: TF-IDF…)
- Long texts=> More tricky. Need other approaches (Doc2vec, RNN)

## USAGE

- Parameters:
	- ‣ Embedding dimensions *d*
	- ‣ Context size

## GRAPH EMBEDDING

## GENERIC "SKIPGRAM"

#### • Algorithm that takes an input:

- ‣ The element to embed
- ‣ A list of "context" elements
- Provide as output:
	- ‣ An embedding with interesting properties
		- Works well for machine learning
		- Similar elements are close in the embedding
		- Somewhat preserves the overall structure

#### DEEPWALK

- Skipgram for graphs:
	- **I** 1) Generate "sentences" using random walks
	- ‣ 2)Apply Skipgram
- Parameters:
	- ‣ Same as Skipgram
		- Embedding dimensions *d*
		- Context size
	- ‣ Parameters for "sentence" generation: length of random walks, number of walks starting from each node, etc.

Perozzi, B., Al-Rfou, R., & Skiena, S. (2014, August). Deepwalk: Online learning of social representations. In *Proceedings of the 20th ACM SIGKDD international conference on Knowledge discovery and data mining* (pp. 701-710). ACM.

## NODE2VEC

- Use biased random walk to tune the context to capture \*what we want\*
	- "Breadth first" like RW => local neighborhood (edge probability?)
	- ‣ "Depth-first" like RW => global structure ? (Communities ?)
	- ‣ 2 parameters to tune:
		- **p**: bias towards revisiting the previous node
		- **q**: bias towards exploring undiscovered parts of the network

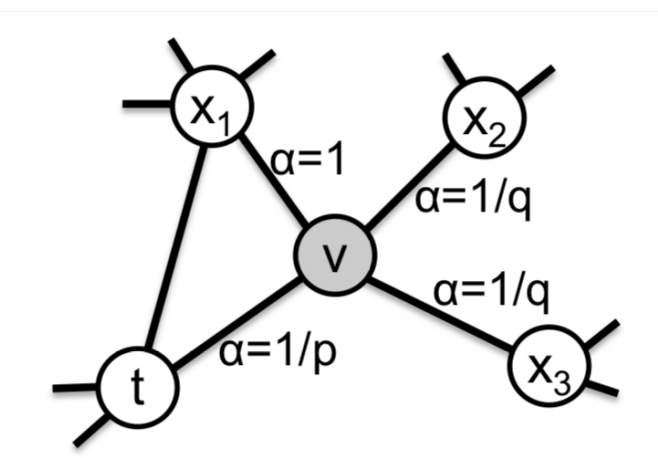

Figure 2: Illustration of the random walk procedure in *node2vec*. The walk just transitioned from  $t$  to  $v$  and is now evaluating its next step out of node v. Edge labels indicate search biases  $\alpha$ .

Grover, A., & Leskovec, J. (2016, August). node2vec: Scalable feature learning for networks. In *Proceedings of the 22nd ACM SIGKDD international conference on Knowledge*   $$ 

## OBJECTS/VECTORS TO GRAPHS

#### GRAPH<->VECTORS

- Graph Embedding: Graph->Vectors
- What about Vectors->Graphs
	- ‣ Simple approach: Correlation matrix
	- $\rightarrow$   $\Rightarrow$  Represent the relations between features in a dataset
		- 1)Compute the correlation between all variables(spearman/Pearson)
		- 2) Keep only correlations above a threshold
		- 3) Correlation values can be represented as weights

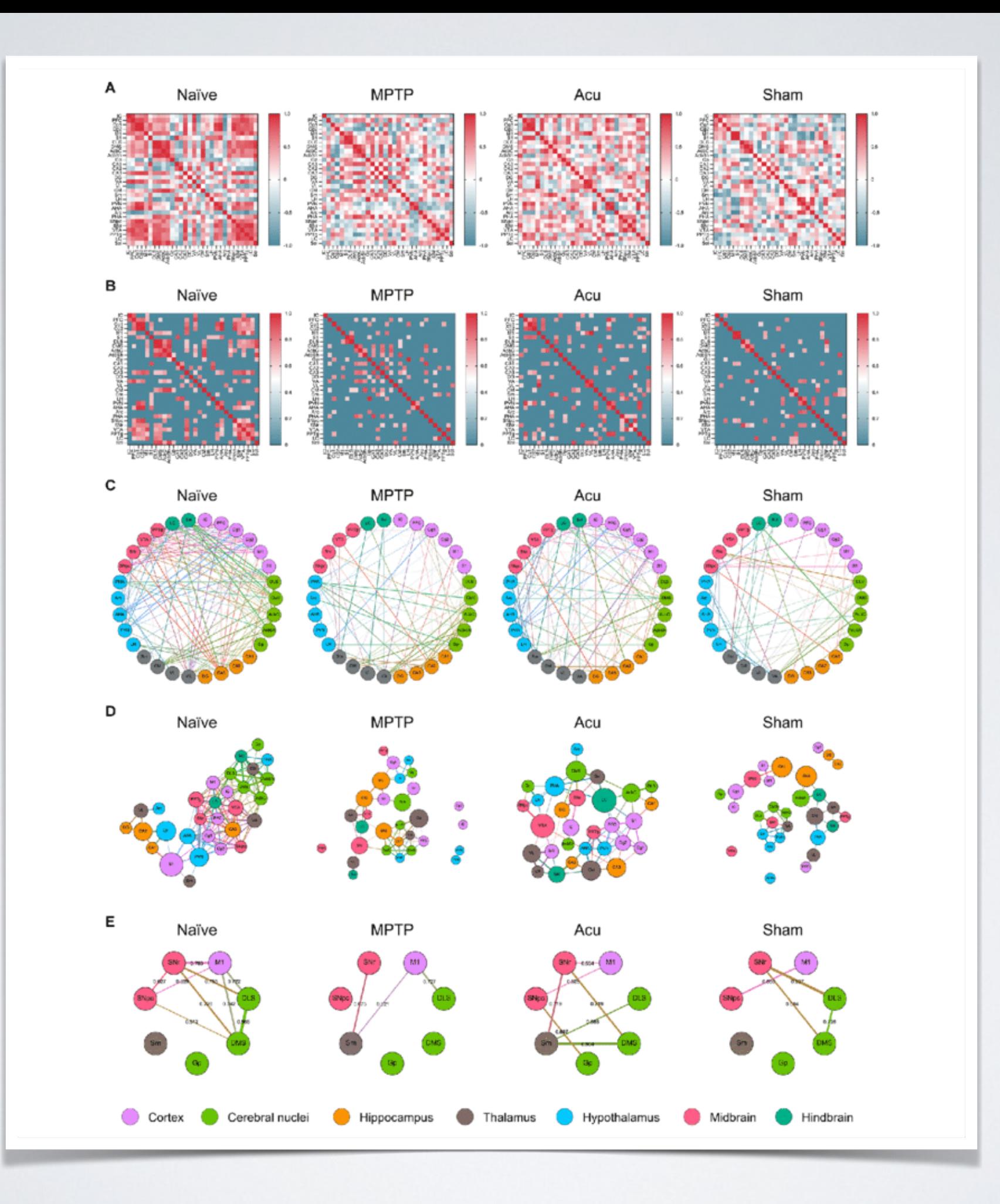

## ITEM-ITEM GRAPH

- We can use graphs as an alternative to dimensionality reduction for visualization
	- ‣ PCA / tSNE: project items in 2D, close items are similar
		- Some impossibilities, e.g., multiple semantics for workds ("palm": part of the hand, tree)
	- ‣ Networks can also be viewed in 2D and preserve the similarity information
- Approach:
	- ‣ 1)Compute the distance between elements
		- **Euclidean**
		- Cosine (in recommendation settings for instance)
	- 2) Keep as an edge values above a threshold

#### ITEM-ITEM GRAPH

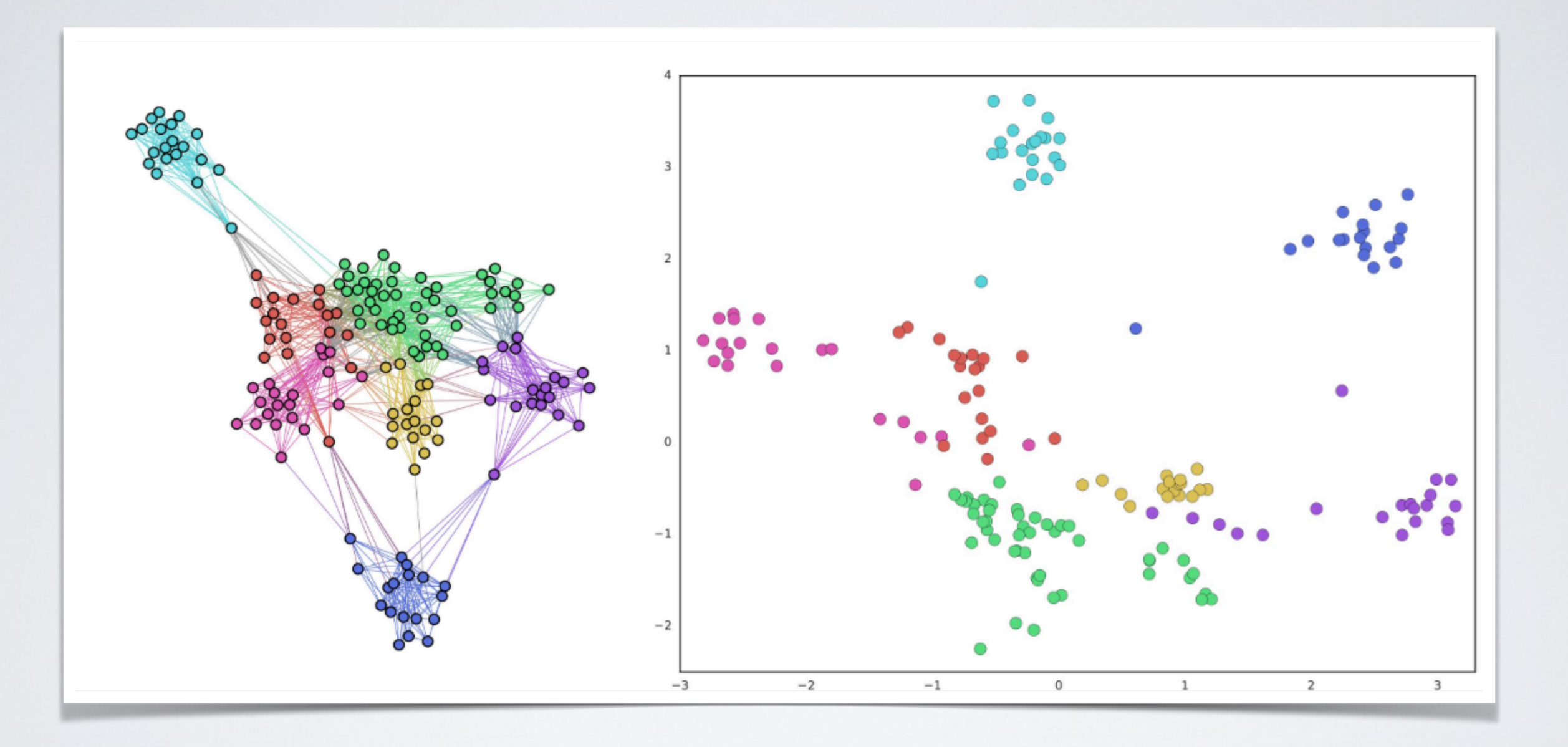

## ITEM-ITEM GRAPH

- Typical application case: Brain signal analysis
	- Distance is computed as signal correlation on fMRI, i.e., regional brain activity
	- $\rightarrow$   $\rightarrow$  Time series to graph

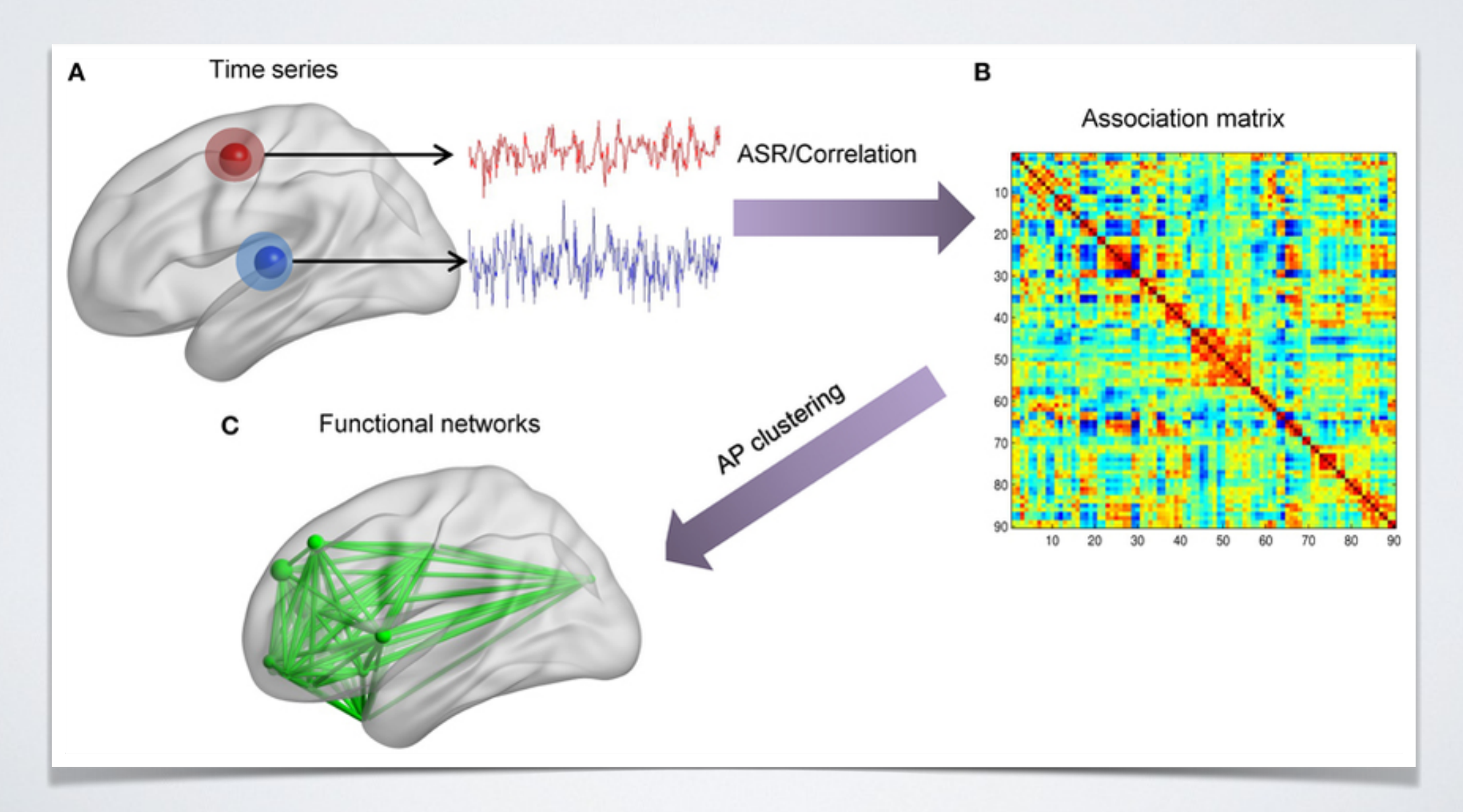

## BACKBONE EXTRACTION

- In some cases, the network created might be too dense to be analyzed properly
	- ‣ Too low threshold: everything is connected
	- ‣ Too high: disconnected graph, most elements removed
- A solution is to use Backbone extraction
	- ‣ Methods that retain only the most important edges, based on different principles
	- ‣ e.g.,<https://gitlab.liris.cnrs.fr/coregraphie/netbone>

## BACKBONE EXTRACTION

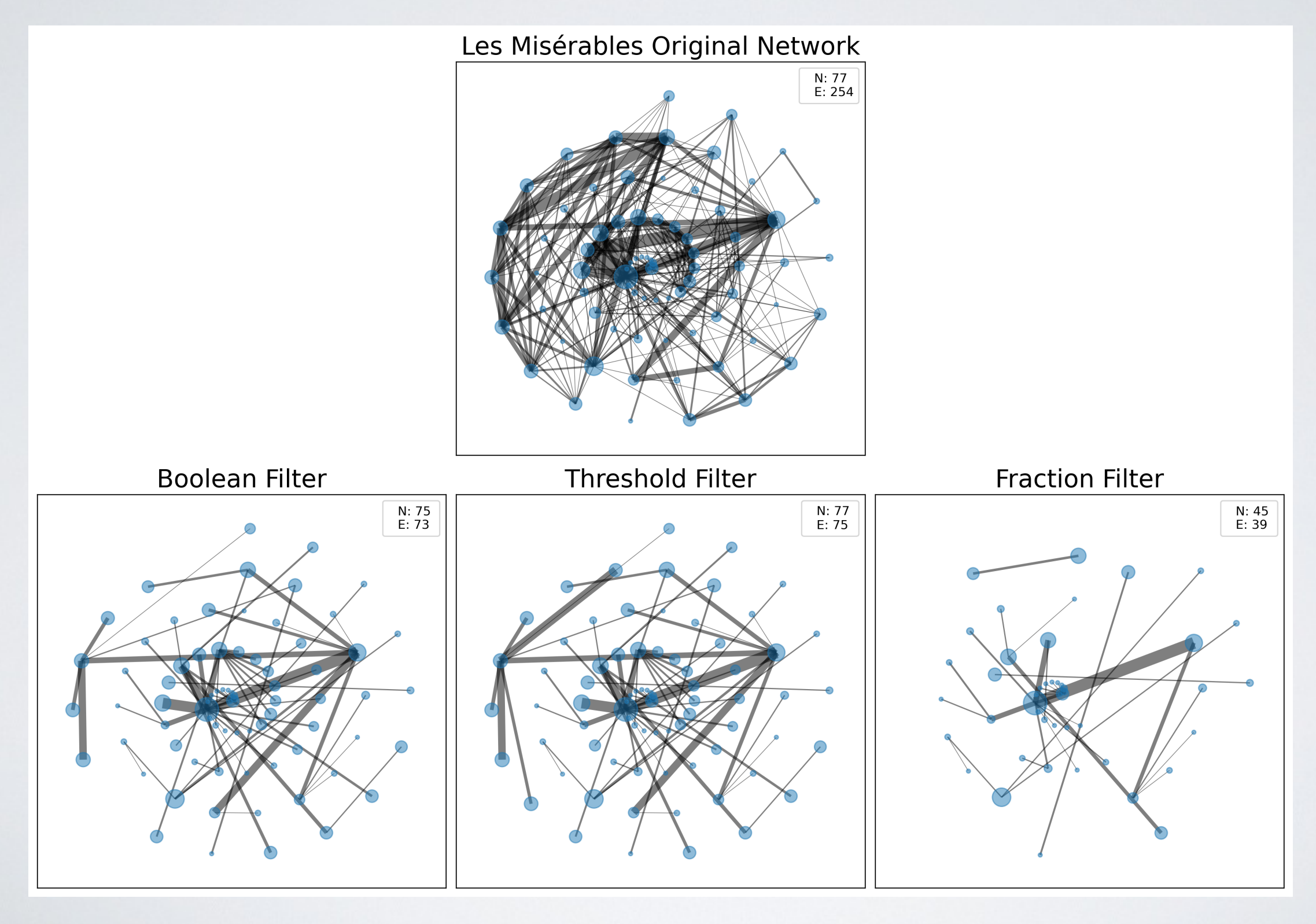

PROJET

# CRÉER UN "DASHBOARD"

Avec des visualizations sur mesure

#### DASH

- Librairie python pour créer des dashboards d'analyse de données
	- ‣ Il existe des outils ne nécessitant pas de code (Power BI, Tableau, Google data Studio, OBIEE…)
- Dash permet potentiellement de faire des choses beaucoup plus personnalisées
	- ‣ Mais requiert de programmer :)

## OBJECTIF

- Créer un Dashboard de données réelles
	- ‣ Choisissez un jeu de données simple.
	- ‣ Faites une visualization sous forme de dashboard de quelques aspects
- Prochain cours: tutoriel dash
	- ‣ Faire un graphe
	- ‣ Une carte avec des points
	- ‣ Une distribution
	- ‣ Un clustering